# TDTS21 Advanced Networking

### **Lecture: Transport, including TCP and congestion control …**

Based on slides from D. Choffnes, P. Gill, and S. Katti Revised Spring 2019, 2021 by N. Carlsson

## Holding the Internet Together

□ Distributed cooperation for resource allocation ■ BGP: what end-to-end *paths* to take (for ~0(100K) ASes) ■ TCP: what *rate* to send over each path (for ~O(1B) hosts)

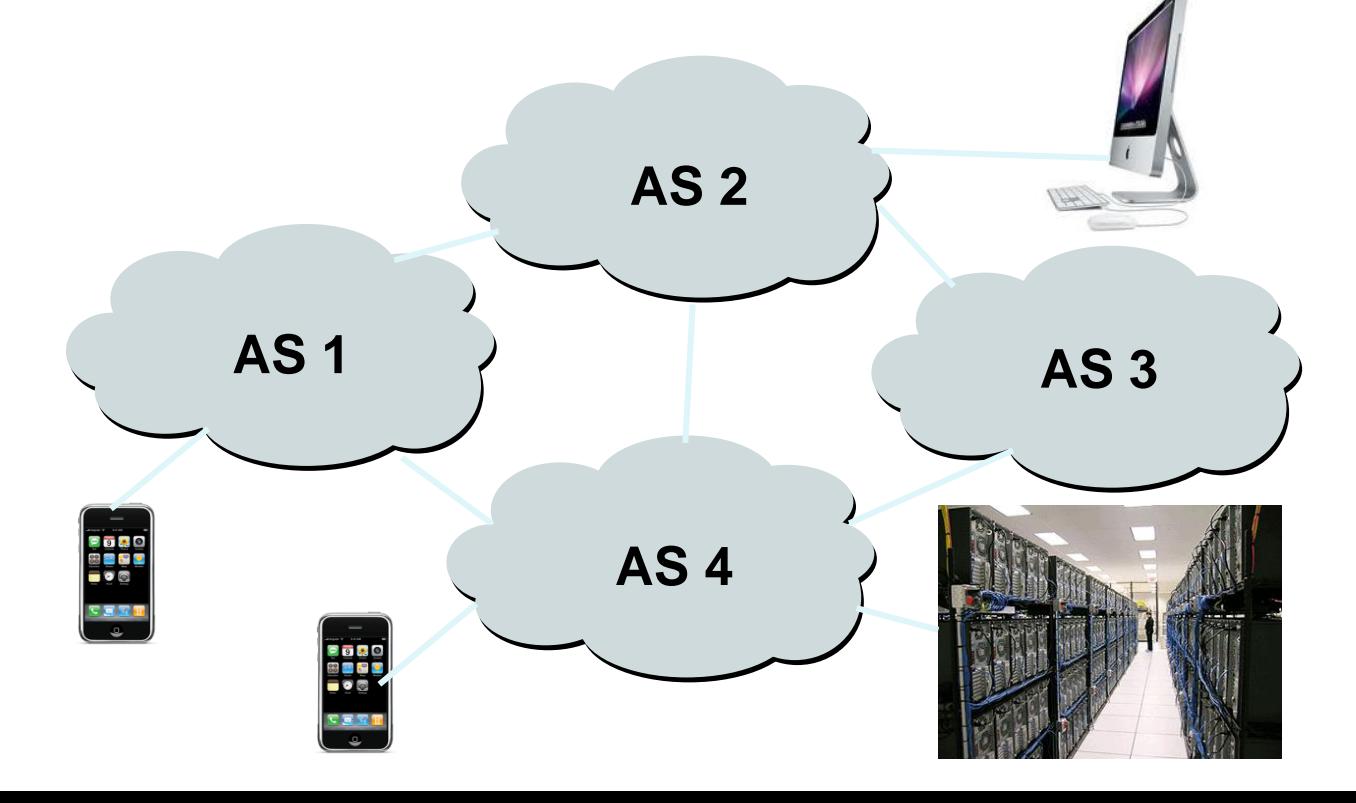

### What Problem Does a Protocol Solve?

### □ BGP path selection

- **□** Select a path that each AS on the path is willing to use
- **E** Adapt path selection in the presence of failures
- $\Box$  TCP congestion control
	- **Prevent congestion collapse of the Internet**
	- **Allocate bandwidth fairly and efficiently**

What Problem Does a Protocol Solve?

- □ BGP path selection
	- **□** Select a path that each AS on the path is willing to use

**E** Adapt path selection in the presence of failures

- □ TCP congestion control
	- **Prevent congestion collapse of the Internet**
	- **Q** Allocate bandwidth fairly and efficiently

Today, we will focus on TCP (and UDP) …

### Transport Layer

**Application Transport Network** Data Link **Physical** 

**5**

### Function:

- **D** Demultiplexing of data streams
- **Optional functions:** 
	- **O** Creating long lived connections
	- **Reliable, in-order packet delivery**
	- **E** Error detection
	- **Reflow and congestion control**
- □ Key challenges:
	- **D** Detecting and responding to congestion
	- **□** Balancing fairness against high utilization

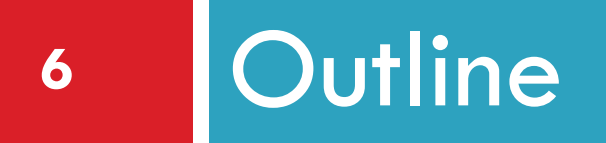

- ❑ UDP
- ❑ TCP
- ❑ Congestion Control
- ❑ Evolution of TCP
- ❑ Problems with TCP

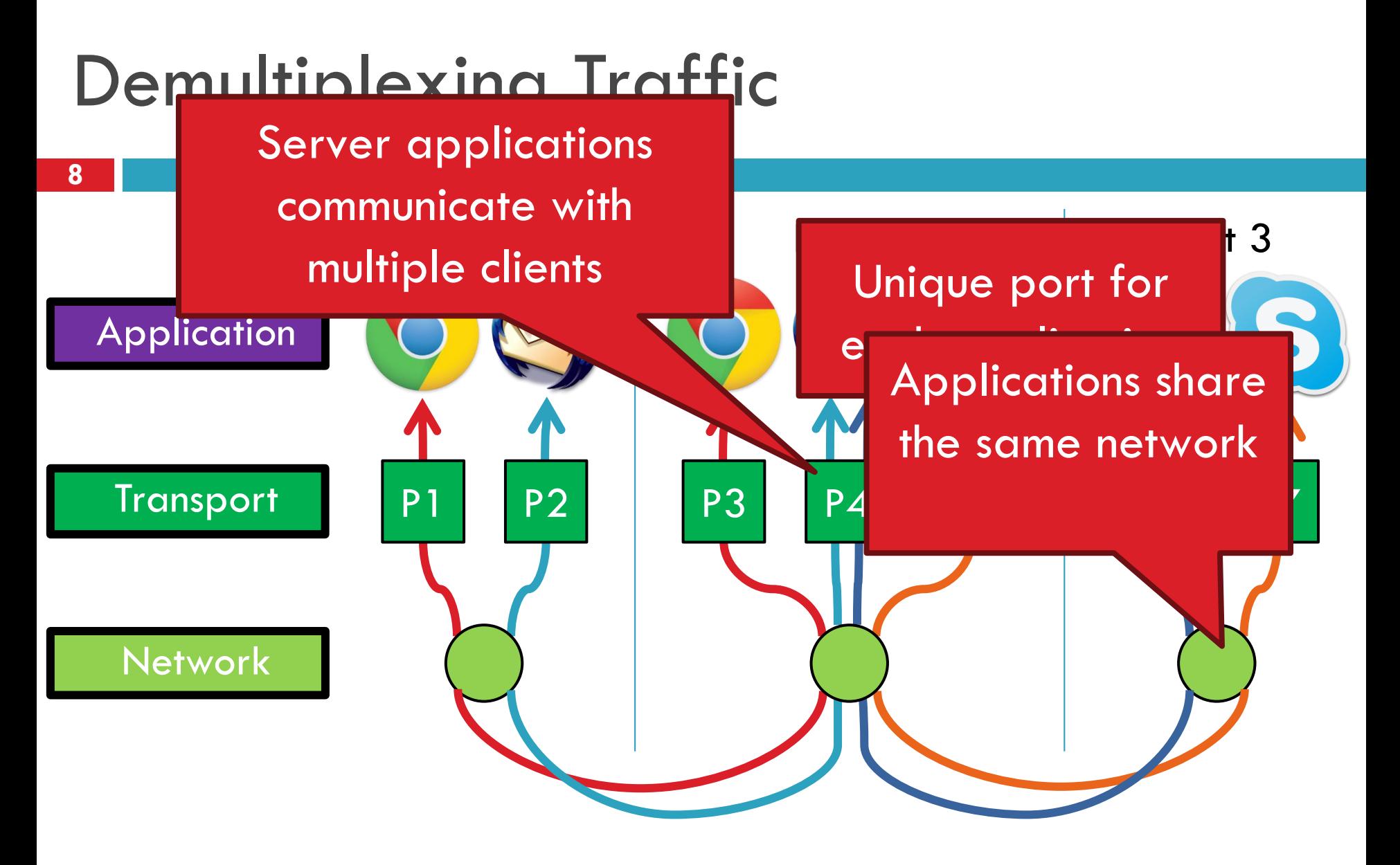

Endpoints identified by *<src\_ip, src\_port, dest\_ip, dest\_port>*

# User Datagram Protocol (UDP)

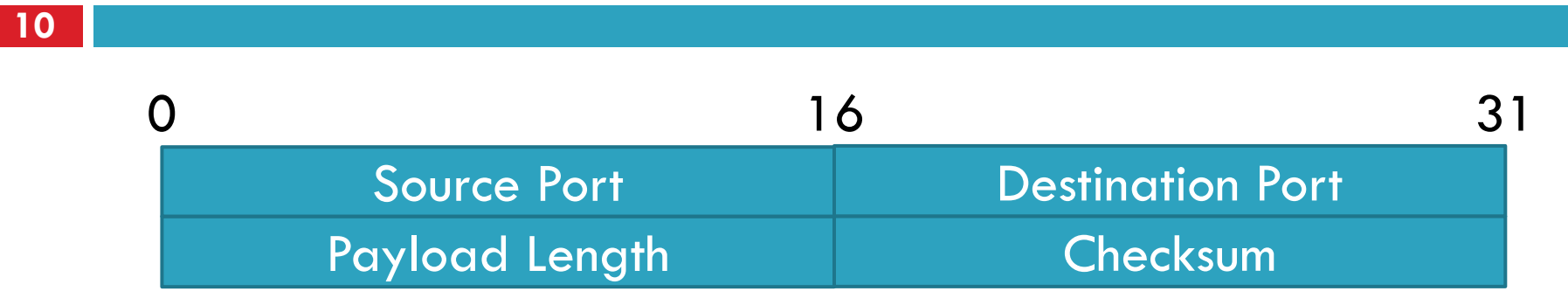

- Simple, connectionless datagram
- □ Port numbers enable demultiplexing
	- $\blacksquare$  16 bits = 65535 possible ports
	- **Port 0 is invalid**
- Checksum for error detection
	- **D** Detects (some) corrupt packets
	- **D** Does not detect dropped, duplicated, or reordered packets

## Uses for UDP

### **11**

### □ Invented after TCP

- Why?
- □ Not all applications can tolerate TCP
- □ Custom protocols can be built on top of UDP
	- Reliability? Strict ordering?
	- **<u>Example</u>** Flow control? Congestion control?

### □ Examples

- $\blacksquare$  DNS,  $\ldots$
- **RTMP, real-time media streaming (e.g. voice, video)**
- **□** Facebook datacenter protocol
- **EL QUIC**

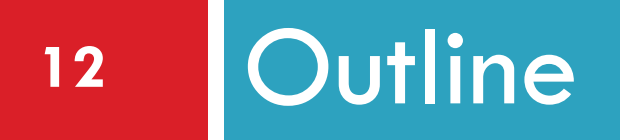

- ❑ UDP
- ❑ TCP
- ❑ Congestion Control
- ❑ Evolution of TCP
- ❑ Problems with TCP

## Transmission Control Protocol

- □ Reliable, in-order, bi-directional byte streams
	- **Port numbers for demultiplexing**
	- **<u>n</u>** Virtual circuits (connections)
	- **Flow control**
	- **O** Congestion control, approximate fairness

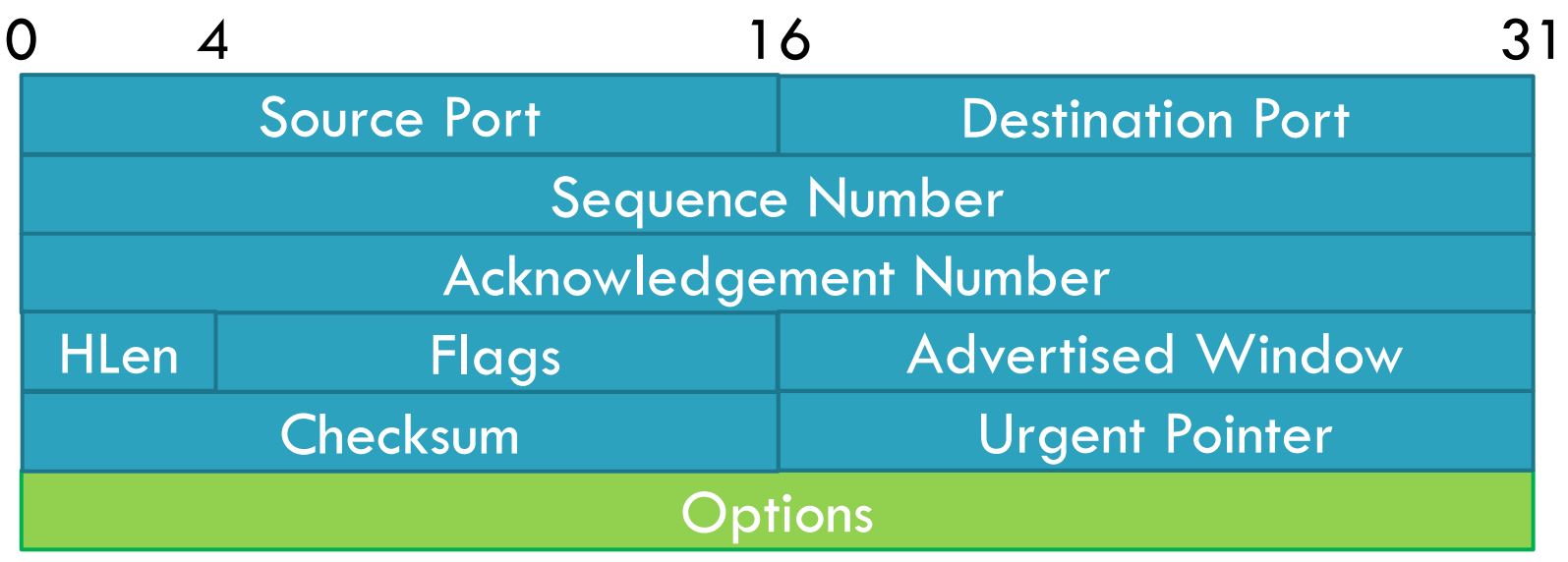

### Connection Setup

- □ Why do we need connection setup?
	- $\blacksquare$  To establish state on both hosts
	- **O** Most important state: sequence numbers
		- Count the number of bytes that have been sent
		- Initial value chosen at random
- □ Important TCP flags (1 bit each)
	- SYN synchronization, used for connection setup
	- ACK acknowledge received data
	- **O** FIN finish, used to tear down connection

## Three Way Handshake

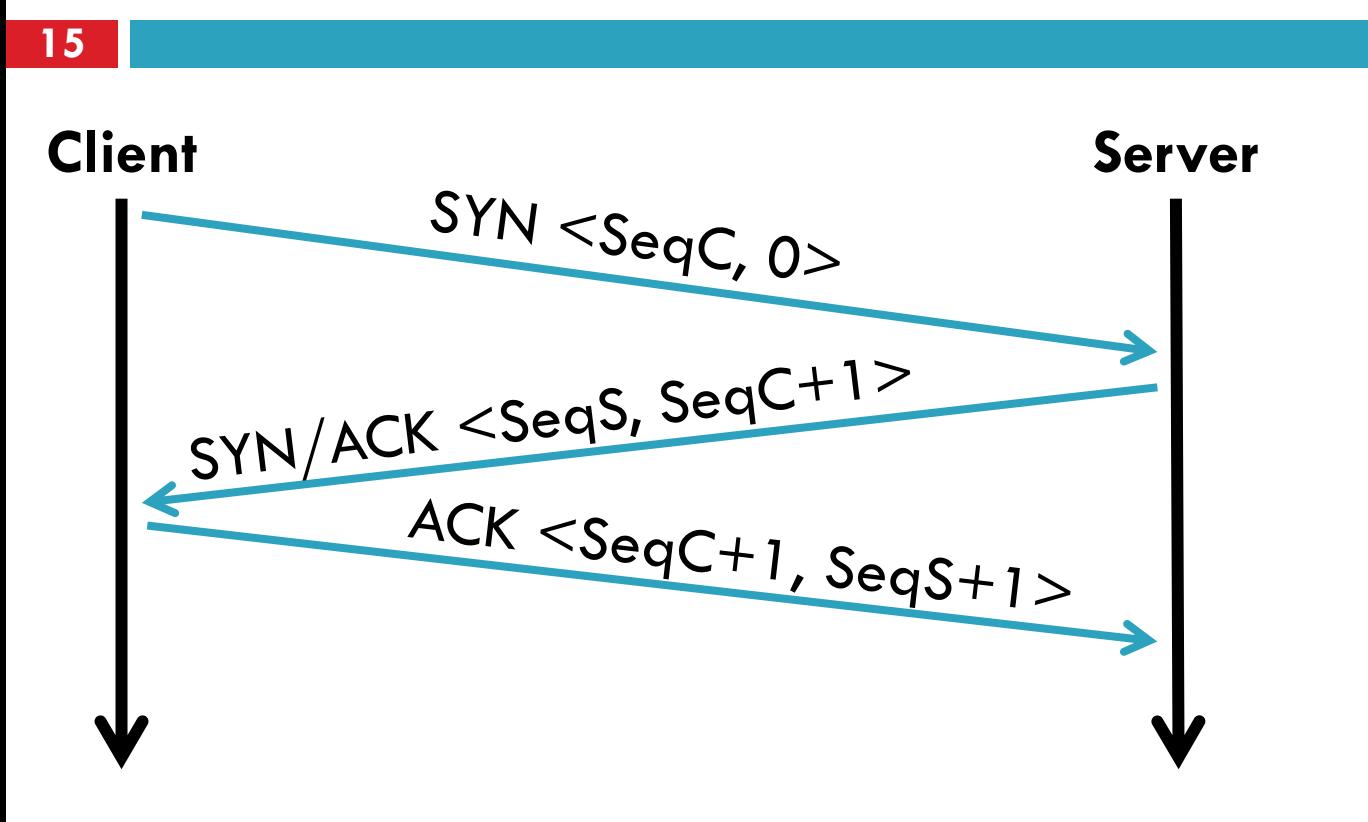

□ Each side:

**n** Notifies the other of starting sequence number **E** ACKs the other side's starting sequence number

### Connection Setup Issues

#### **16**

### □ Connection confusion

- **H** How to disambiguate connections from the same host?
- **Random sequence numbers**
- □ Source spoofing
	- **E** Kevin Mitnick
	- **D** Need good random number generators!
- □ Connection state management
	- **Each SYN allocates state on the server**
	- $\Box$  SYN flood  $\Xi$  denial of service attack
	- **E** Solution: SYN cookies

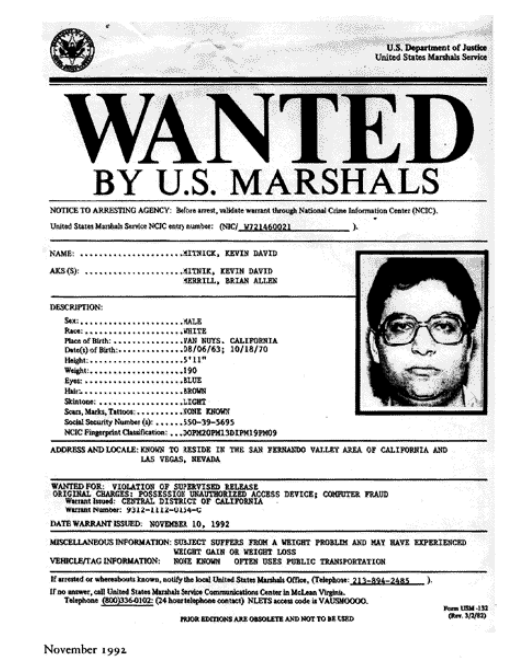

# Connection Tear Down

- $\square$  Either side can initiate tear down
- □ Other side may continue sending data
	- **Half open connection** *shutdown()*
- □ Acknowledge the last FIN
	- **O** Sequence number + 1

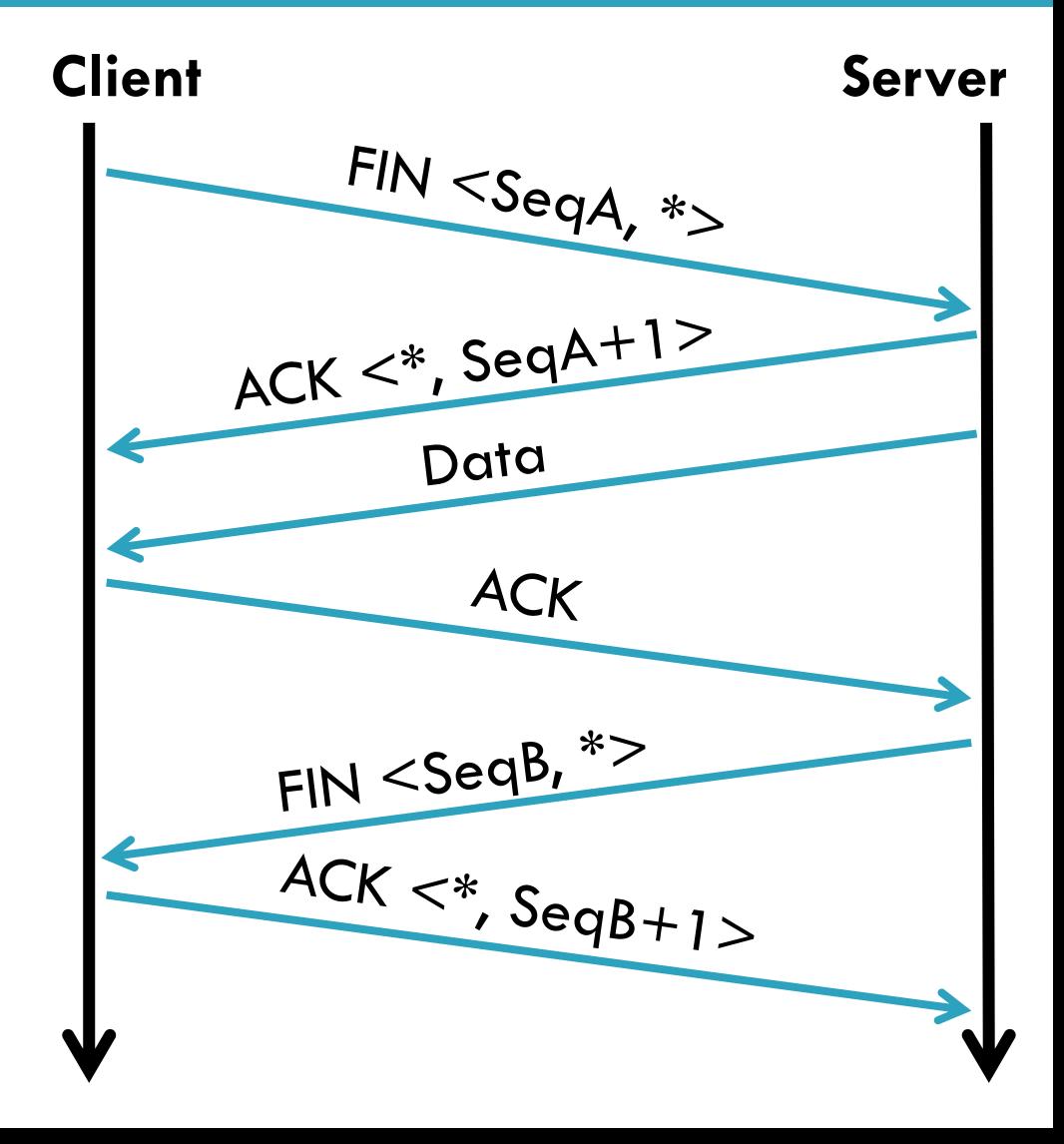

## Sequence Number Space

- **18**
- $\Box$  TCP uses a byte stream abstraction
	- **Each byte in each stream is numbered**
	- **□** 32-bit value, wraps around
	- $\blacksquare$  Initial, random values selected during setup
- Byte stream broken down into segments (packets)
	- **□** Size limited by the Maximum Segment Size (MSS)
	- **□** Set to limit fragmentation
- $\Box$  Each segment has a sequence number

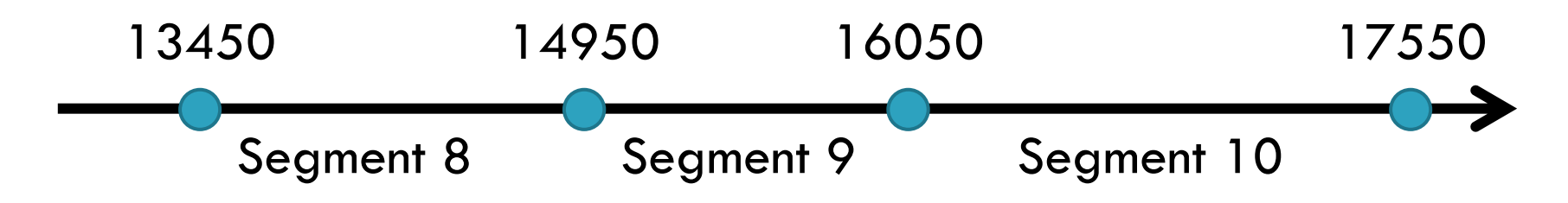

### Bidirectional Communication

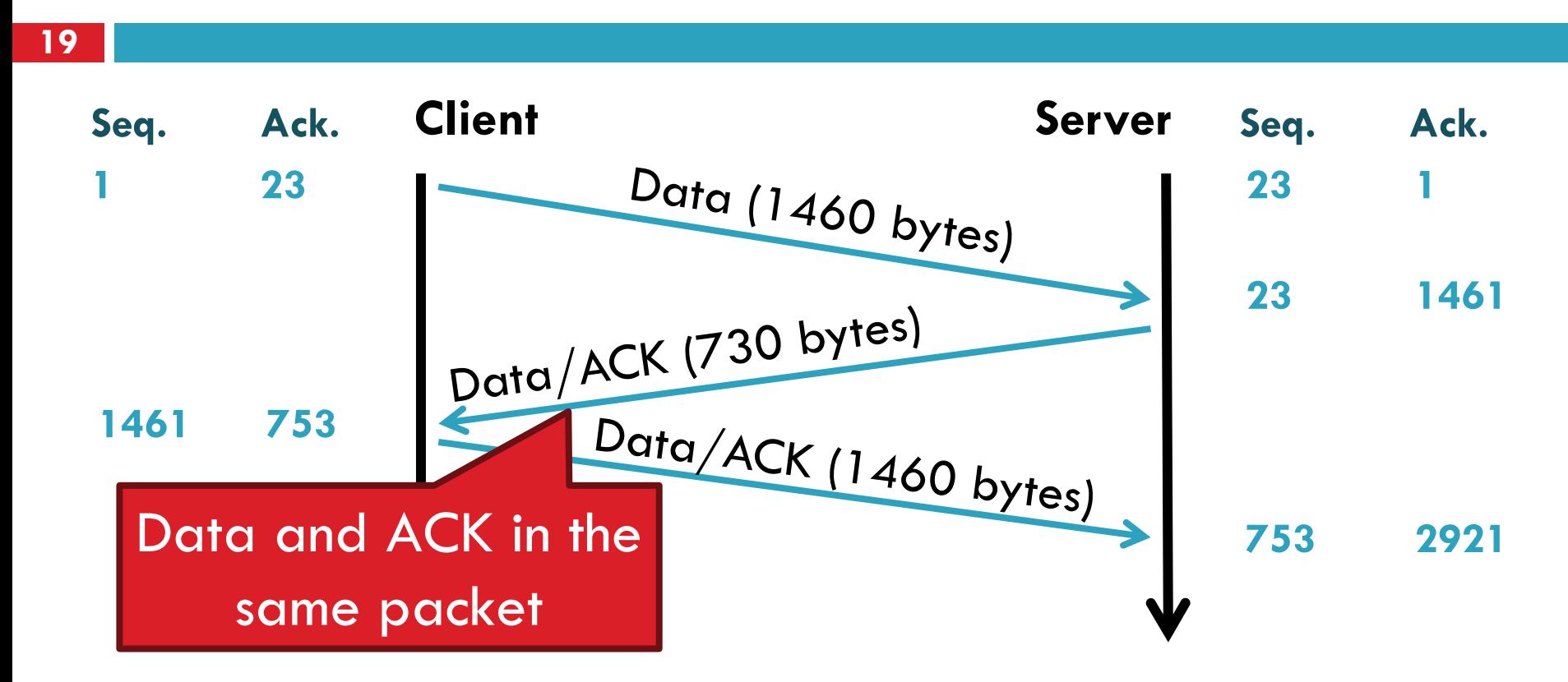

 Each side of the connection can send and receive **D** Different sequence numbers for each direction

### Flow Control

- □ Problem: how many packets should a sender transmit?
	- **T** Too many packets may overwhelm the receiver
	- **□** Size of the receiver's buffers may change over time
- □ Solution: sliding window
	- **Receiver tells the sender how big their buffer is**
	- **O** Called the advertised window
	- For window size *n*, sender may transmit *n* bytes without receiving an ACK
	- **E** After each ACK, the window slides forward

## Flow Control: Sender Side

**21**

### Packet Sent

### Packet Received

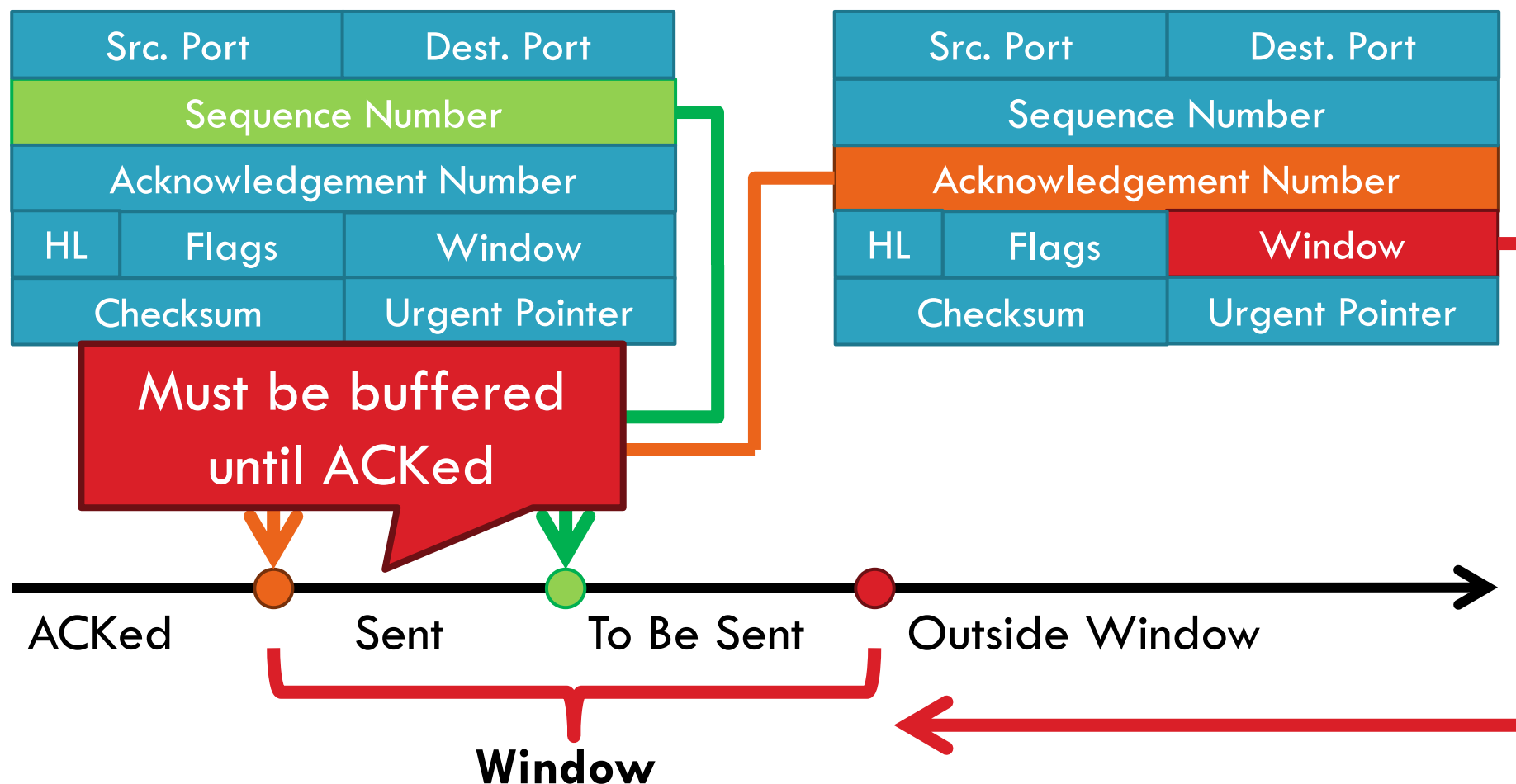

# Sliding Window Example

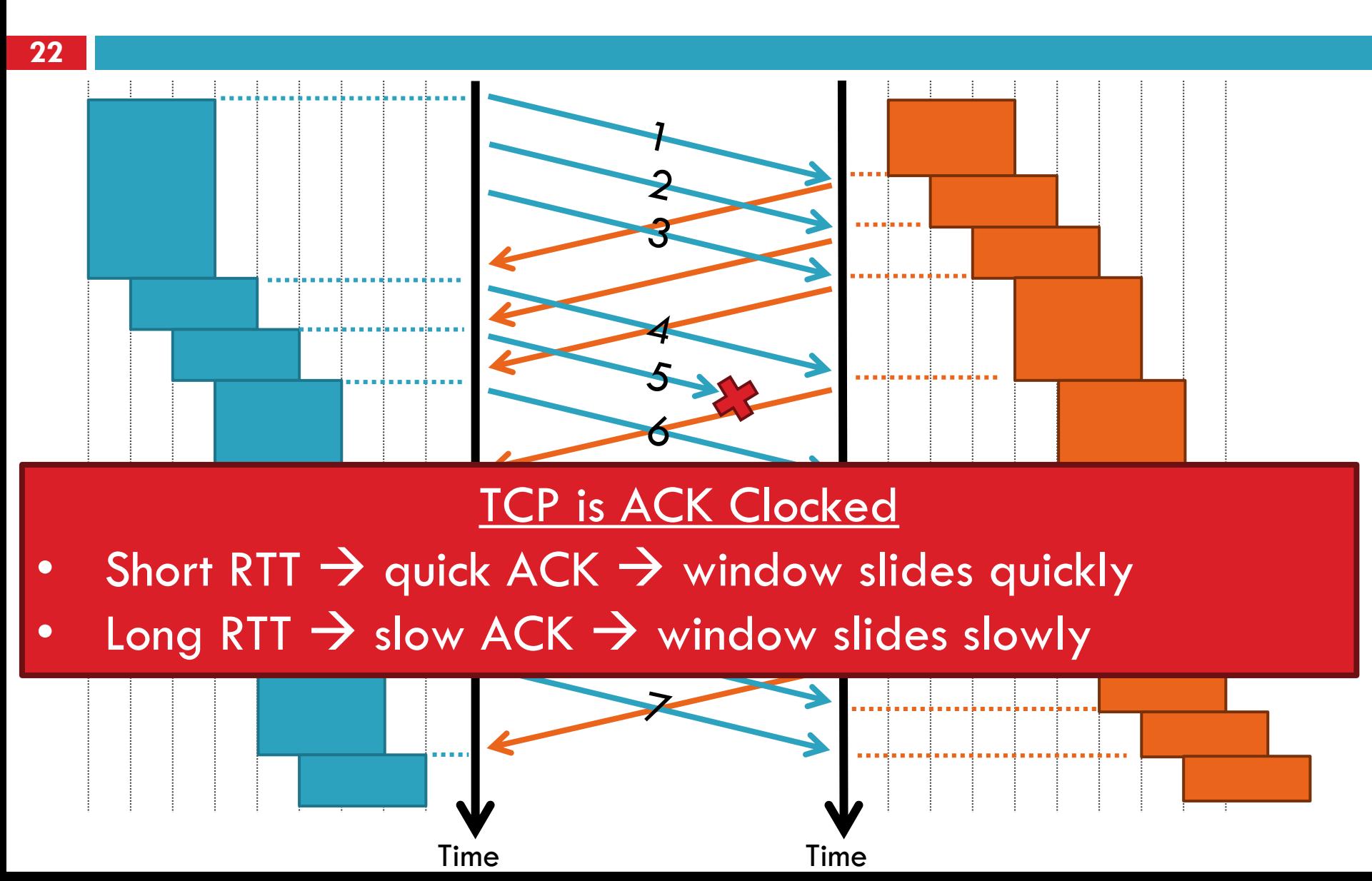

### **Observations**

- **23**
	- $\Box$  Throughput is  $\sim w/RTT$

□ Sender has to buffer all unacknowledges packets, because they may require retransmission

□ Receiver may be able to accept out-of-order packets, but only up to buffer limits

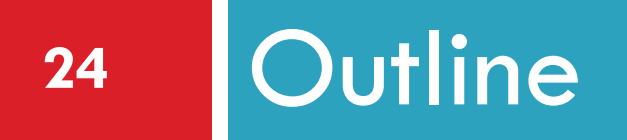

- ❑ UDP
- ❑ TCP
- ❑ Congestion Control
- ❑ Evolution of TCP
- ❑ Problems with TCP

### What is Congestion?

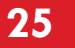

- $\Box$  Load on the network is higher than capacity
	- **Q** Capacity is not uniform across networks
		- Modem vs. Cellular vs. Cable vs. Fiber Optics
	- **O** There are multiple flows competing for bandwidth

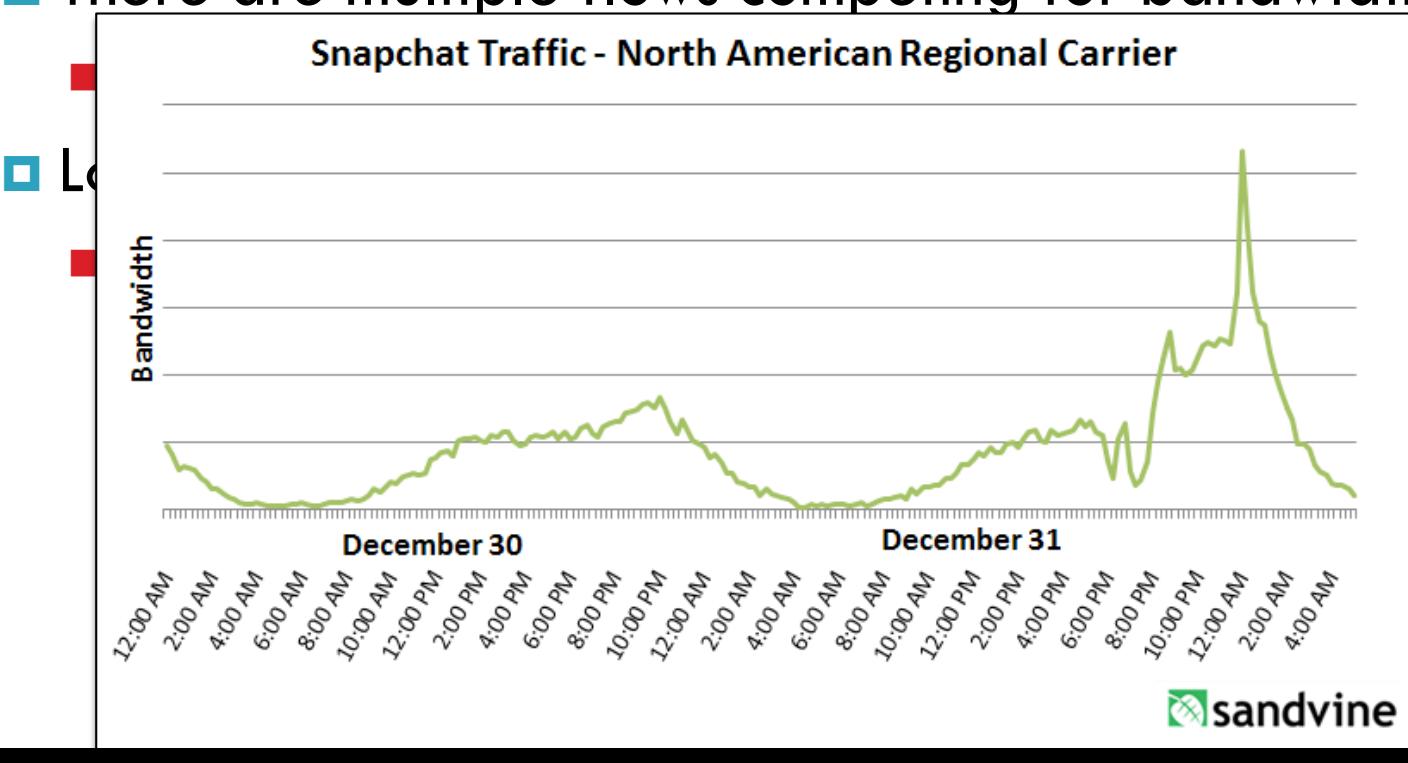

# Why is Congestion Bad?

### **26**

- Results in packet loss
	- **Routers have finite buffers**
	- **Internet traffic is bursty, no buffer can prevent all drops**
	- When routers get overloaded, packets will be dropped

### □ Practical consequences

- **E** Router queues build up, delay increases
- **E** Wasted bandwidth from retransmissions
- **Low network "goodput"**

# CONGESTION AVOIDANCE AND **CONTROL**

VAN JACOBSON '88

# Main contributions

Seven new algorithms:

- 1. RTT Variance estimation
- 2. Exponential retransmit timer backoff
- 3. Slow-start
- 4. More aggressive receiver ack policy
- 5. Dynamic window sizing on congestion
- 6. Karn's algorithm
- 7. Fast retransmit

Paper explores the first 5.

### The Danger of Increasing Lod **Congestion**

**29**

- $\Box$  Knee point after which
	- **O** Throughput increases very slow
	- **Delay increases fast**
- $\Box$  In an M/M/1 queue
	- $\Box$  Delay =  $1/(1 \text{utilization})$
- $\Box$  Cliff point after which  $\Box$  Throughput  $\rightarrow$  0

Delay → ∞

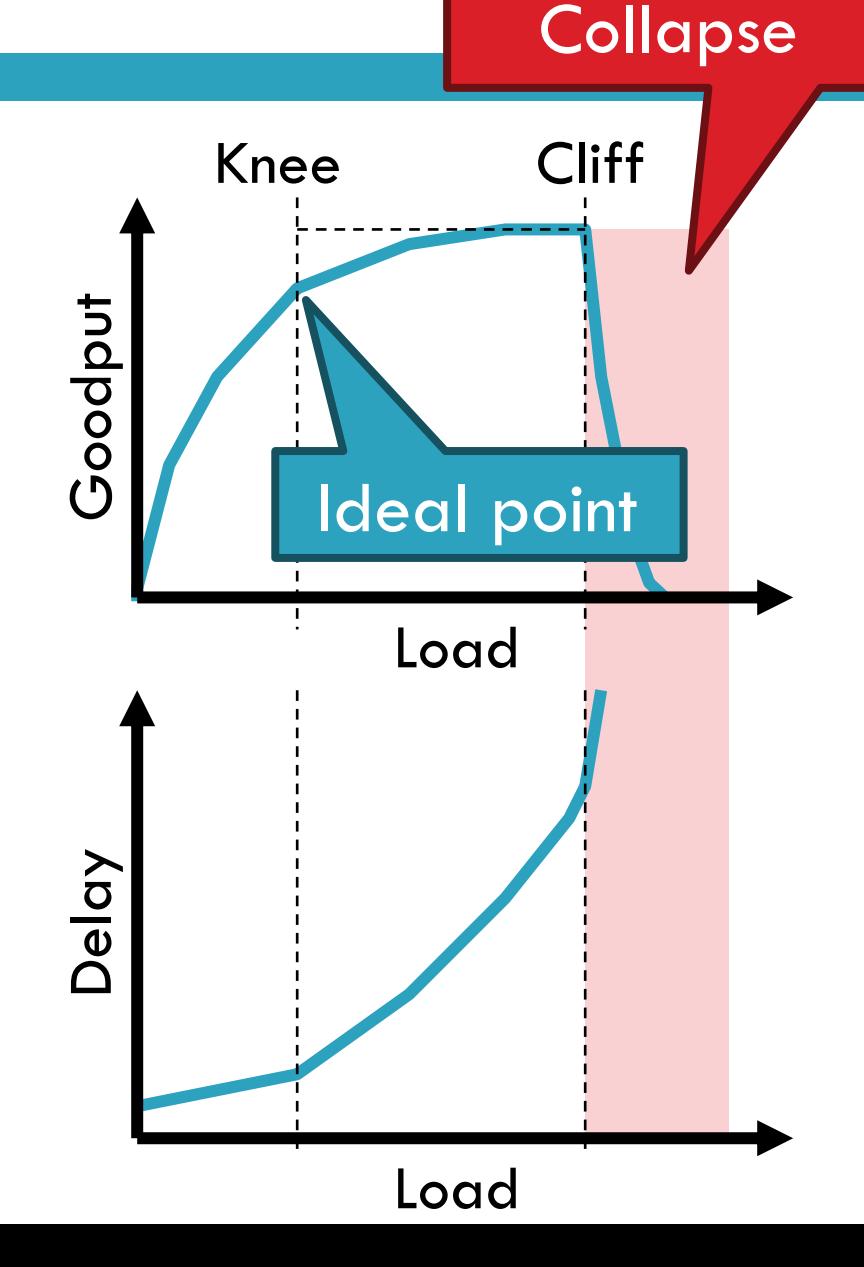

# Cong. Control vs. Cong. Avoidance

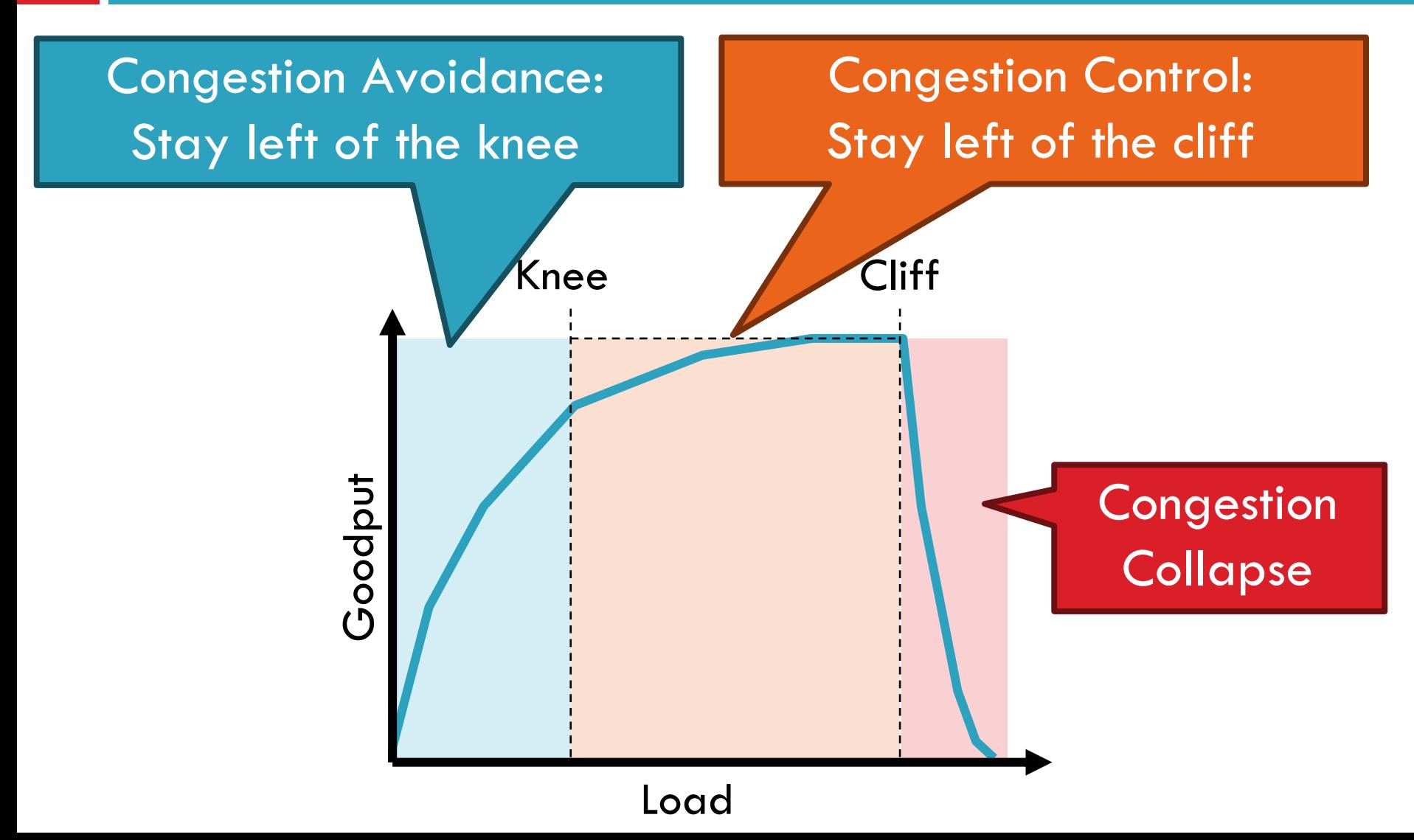

## Advertised Window, Revisited

- Does TCP's advertised window solve congestion? NO
- $\Box$  The advertised window only protects the receiver
- □ A sufficiently fast receiver can max the window
	- **D** What if the network is slower than the receiver?
	- What if there are other concurrent flows?
- $\Box$  Key points
	- **<u>n</u>** Window size determines send rate
	- **D** Window must be adjusted to prevent congestion collapse

# Goals of Congestion Control

- **32**
	- 1. Adjusting to the bottleneck bandwidth
- 2. Adjusting to variations in bandwidth
- 3. Sharing bandwidth between flows
- 4. Maximizing throughput

### General Approaches

- $\Box$  Do nothing, send packets indiscriminately
	- Many packets will drop, totally unpredictable performance May lead to congestion collapse
- □ Reservations
	- **Pre-arrange bandwidth allocations for flows**
	- **Requires negotiation before sending packets**
	- $\blacksquare$  Must be supported by the network
- Dynamic adjustment
	- **<u>n</u>** Use probes to estimate level of congestion
	- **□** Speed up when congestion is low
	- **O** Slow down when congestion increases
	- Messy dynamics, requires distributed coordination

# TCP Congestion Control

- **34**
	- □ Each TCP connection has a window
		- **Q** Controls the number of unACKed packets
	- $\square$  Sending rate is  $\sim$  window/RTT
	- $\Box$  Idea: vary the window size to control the send rate
	- $\Box$  Introduce a congestion window at the sender
		- **□ Congestion control is sender-side problem**

# Congestion Window (*cwnd*)

- $\Box$  Limits how much data is in transit
- □ Denominated in bytes
- *1. wnd* = min(*cwnd*, *adv\_wnd*);
- *2. effective\_wnd* = *wnd* –

$$
(last\_byte\_sent - last\_byte\_acked);
$$

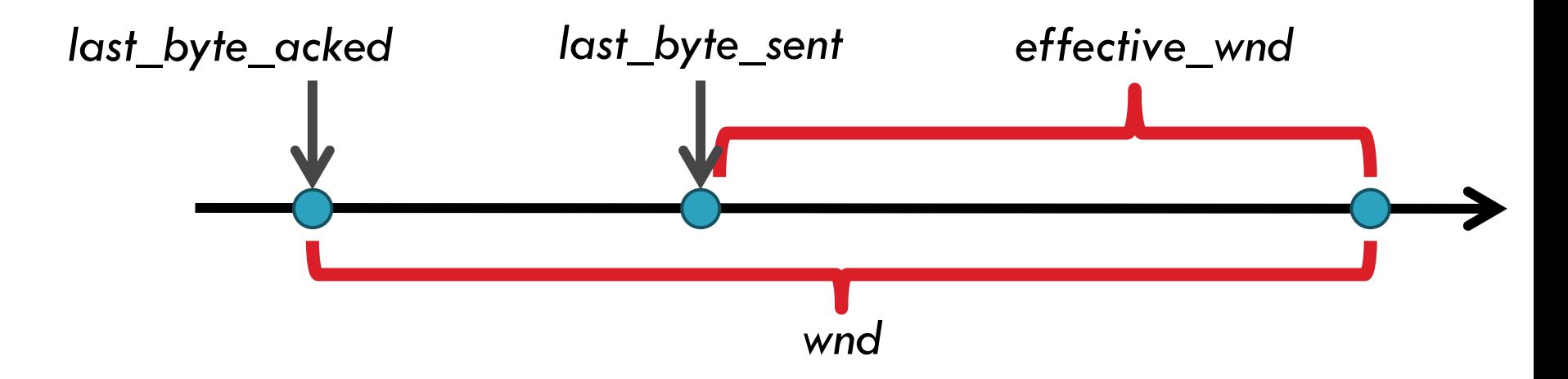

### Two Basic Components

- 1. Detect congestion
	- **E** Packet dropping is most reliably signal
		- Delay-based methods are hard and risky
	- How do you detect packet drops? ACKs
		- Timeout after not receiving an ACK
		- Several duplicate ACKs in a row (ignore for now)
- 2. Rate adjustment algorithm
	- Modify *cwnd*
	- **Probe for bandwidth**
	- **Responding to congestion**

### Error Detection

- **37**
- □ Checksum detects (some) packet corruption
	- **O** Computed over IP header, TCP header, and data
- □ Sequence numbers catch sequence problems **D** Duplicates are ignored
	- **Out-of-order packets are reordered or dropped**
	- **D** Missing sequence numbers indicate lost packets
- □ Lost segments detected by sender
	- **<u>E</u>** Use timeout to detect missing ACKs
	- **D** Need to estimate RTT to calibrate the timeout
	- **B** Sender must keep copies of all data until ACK

# Retransmission Time Outs (RTO)

**38**

### $\Box$  Problem: time-out is linked to round trip time

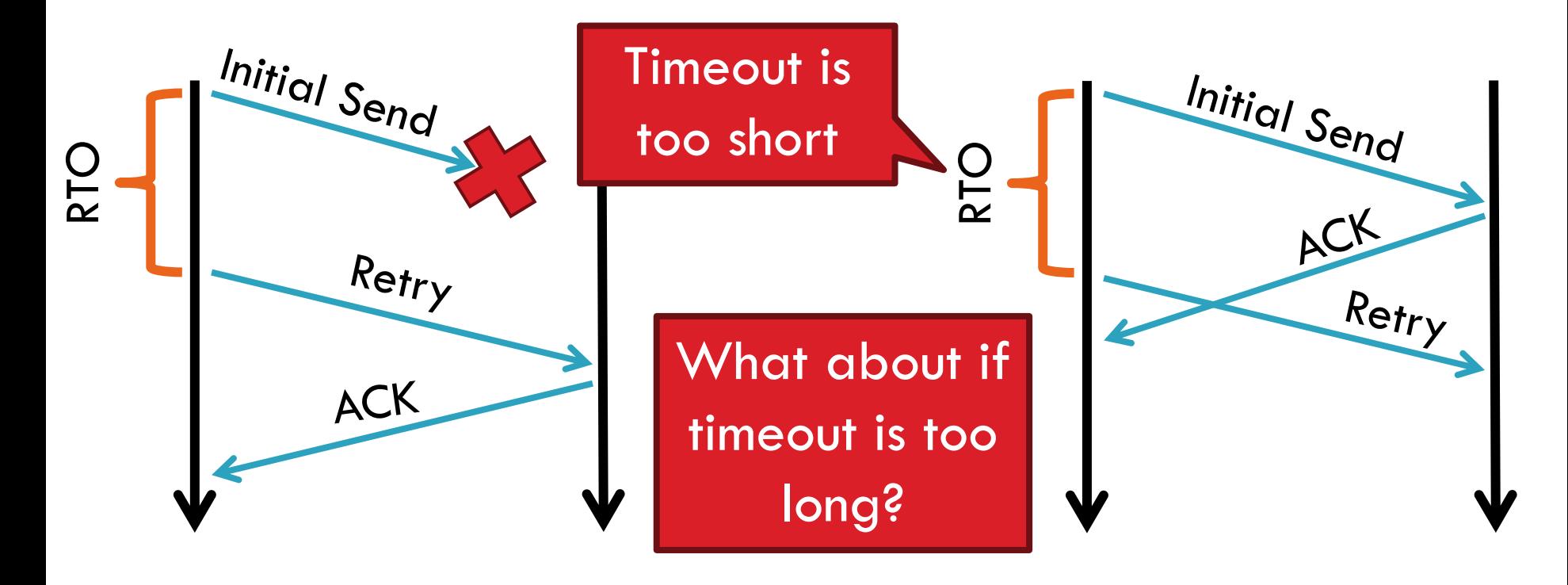
### Round Trip Time Estimation

**39**

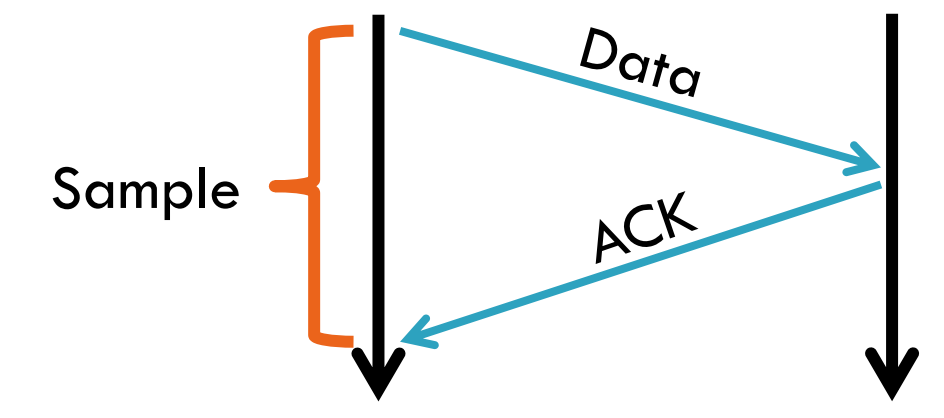

□ Original TCP round-trip estimator

- **Q** RTT estimated as a moving average
- **n** new\_rtt =  $\alpha$  (old\_rtt) + (1  $\alpha$ )(new\_sample)
- **Recommended**  $\alpha$ **: 0.8-0.9 (0.875 for most TCPs)**
- $\Box$  RTO = function of new rtt and new dev rtt

### RTT Sample Ambiguity

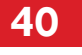

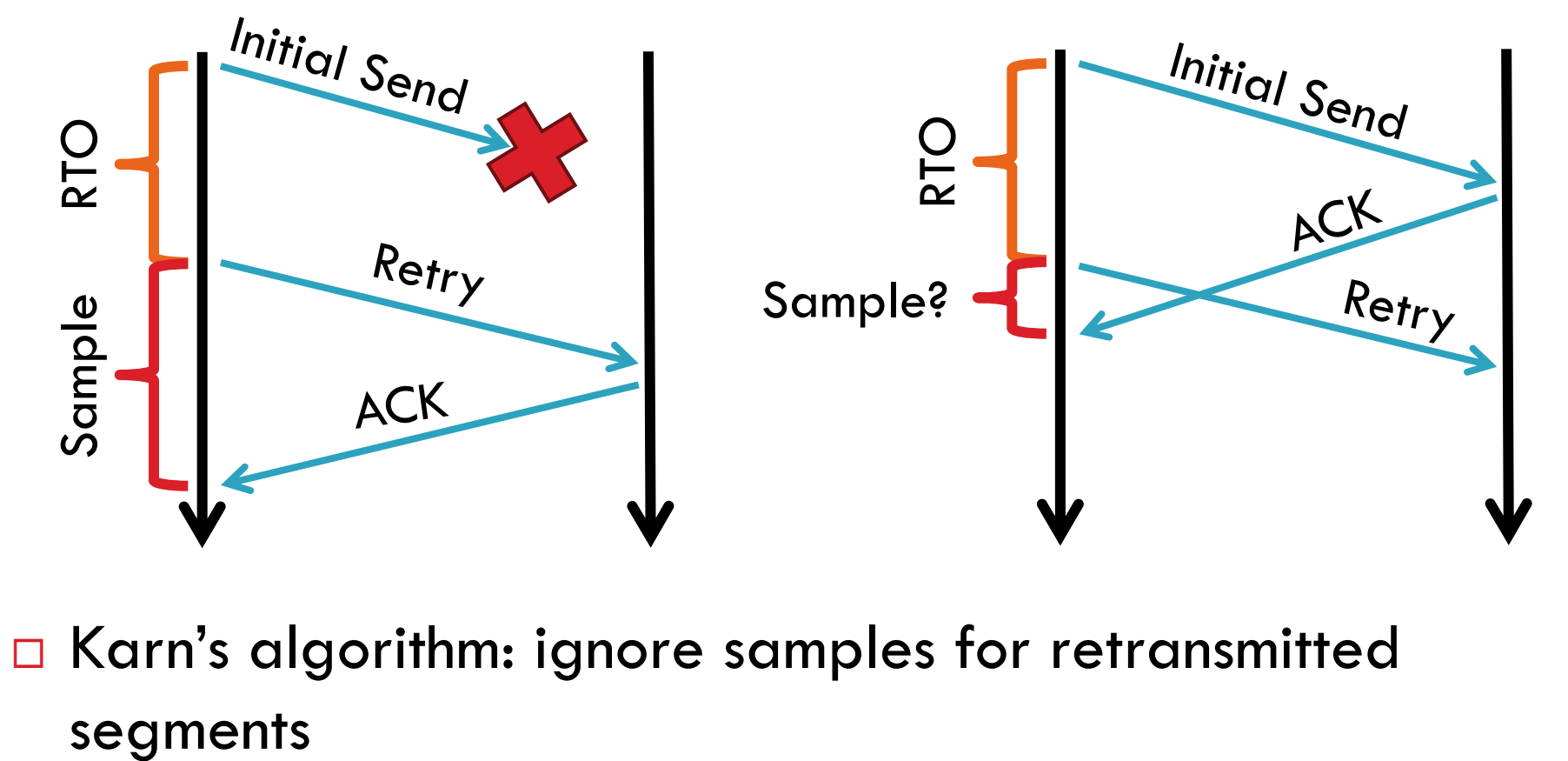

□ Karn's algorithm: ignore samples for retransmitted

### Rate Adjustment

- Recall: TCP is ACK clocked
	- $\blacksquare$  Congestion = delay = long wait between ACKs
	- $\blacksquare$  No congestion = low delay = ACKs arrive quickly
- □ Basic algorithm
	- **Q** Upon receipt of ACK: increase cwnd
		- Data was delivered, perhaps we can send faster
		- cwnd growth is proportional to RTT
	- **On loss: decrease cwnd** 
		- Data is being lost, there must be congestion
- Question: increase/decrease functions to use?

### Utilization and Fairness

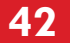

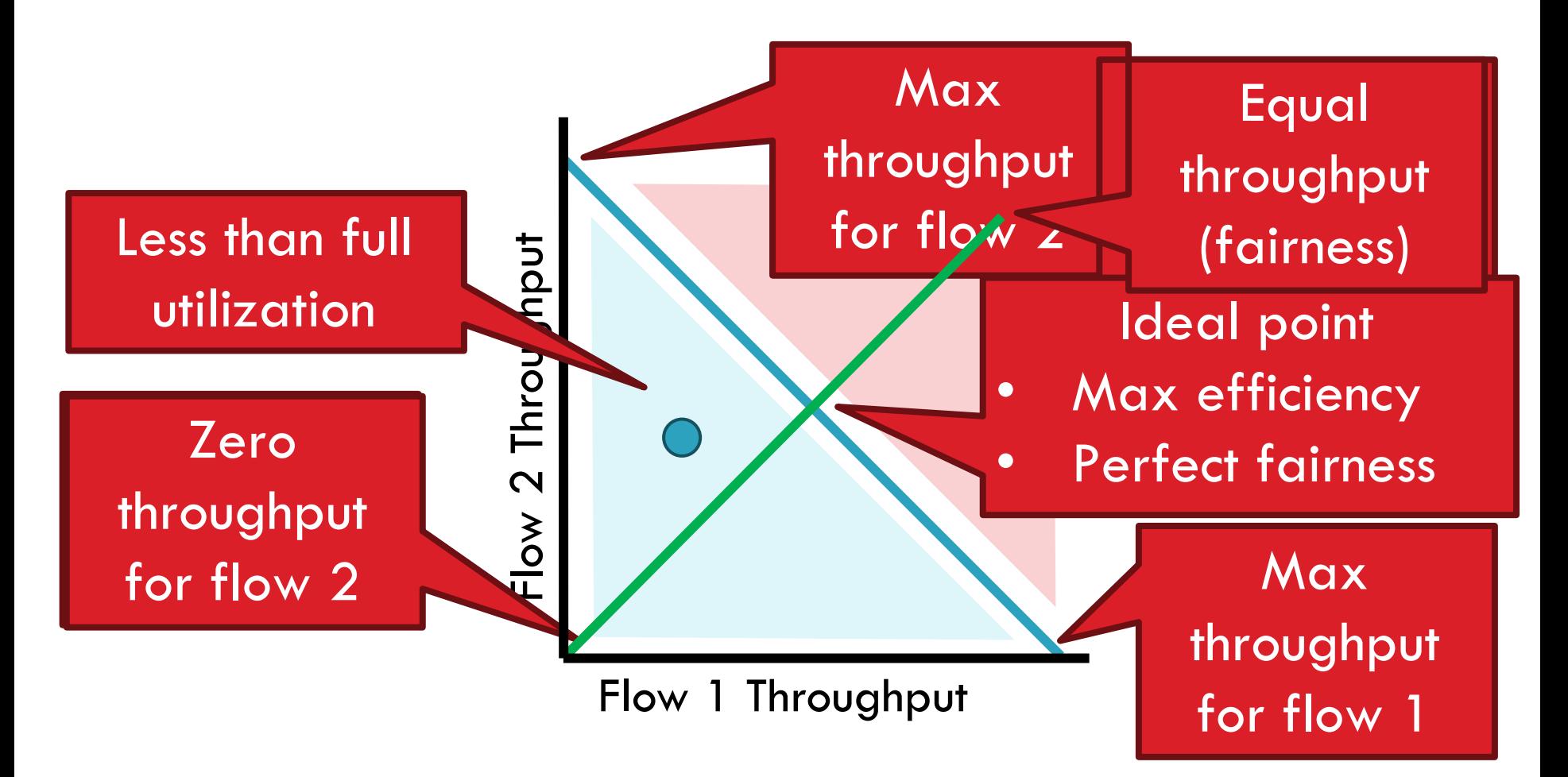

### Multiplicative Increase, Additive Decrease

- □ Not stable!
- □ Veers away from fairness

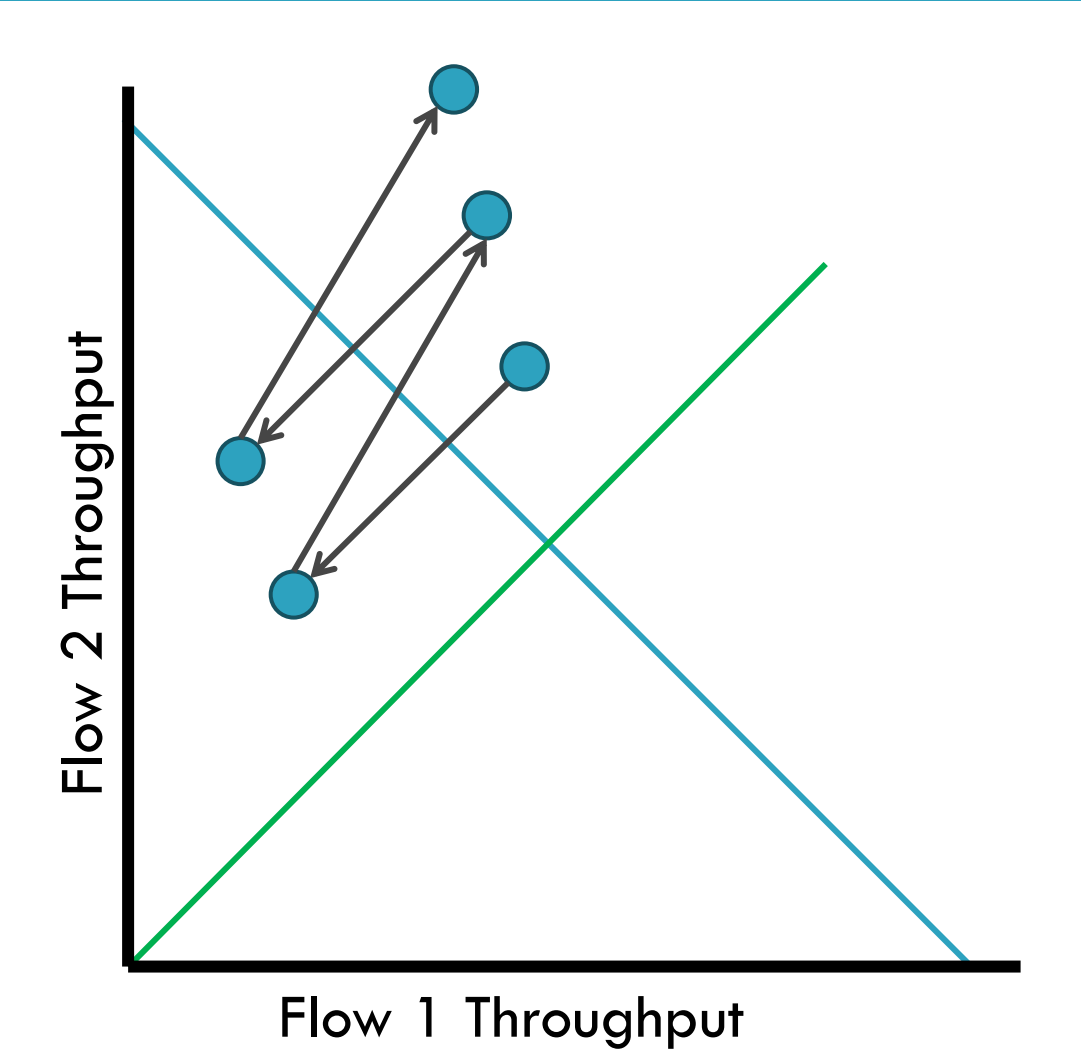

### Additive Increase, Additive Decrease

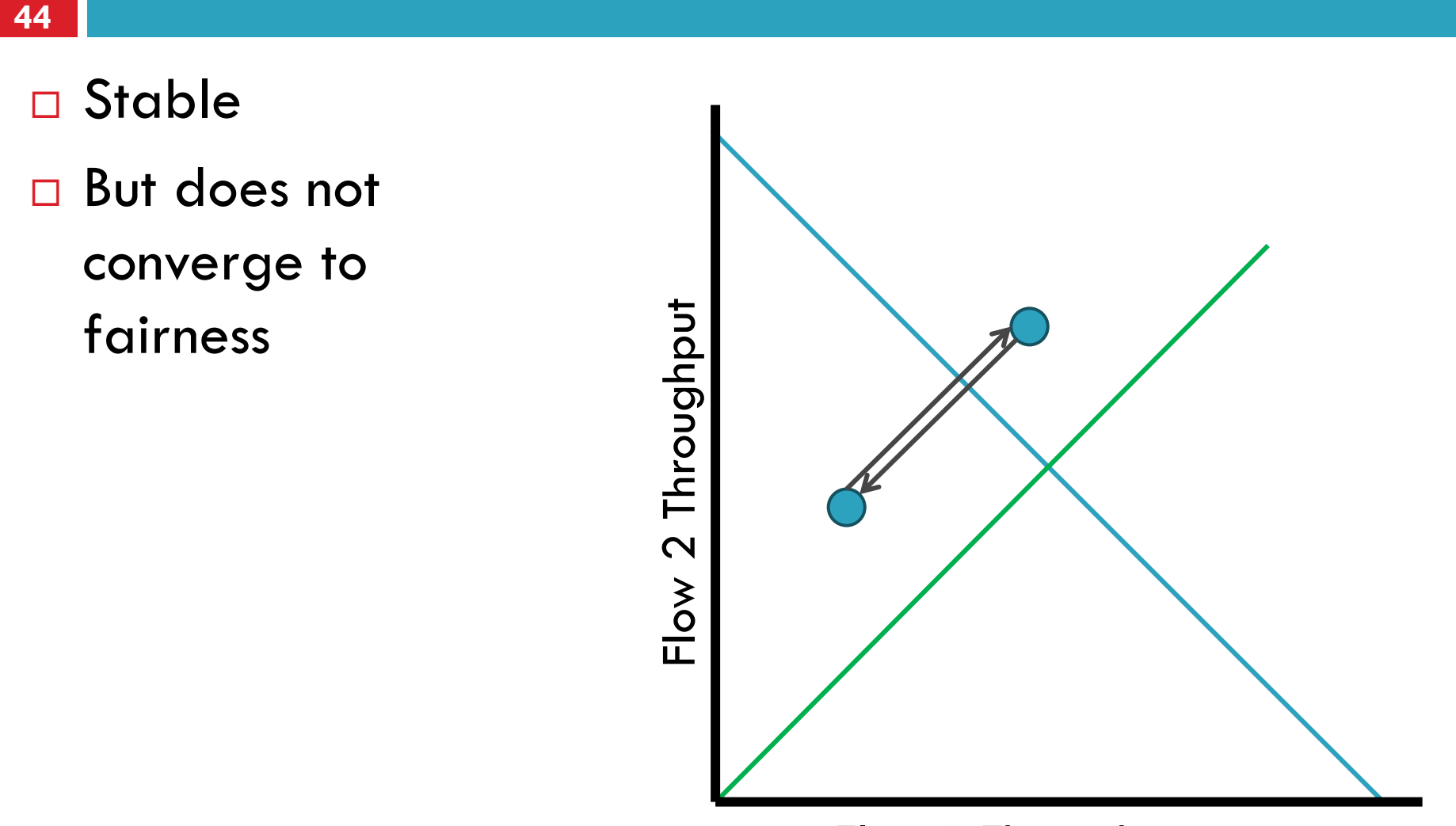

Flow 1 Throughput

### Multiplicative Increase, Multiplicative Decrease

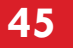

- Stable
- But does not converge to fairness

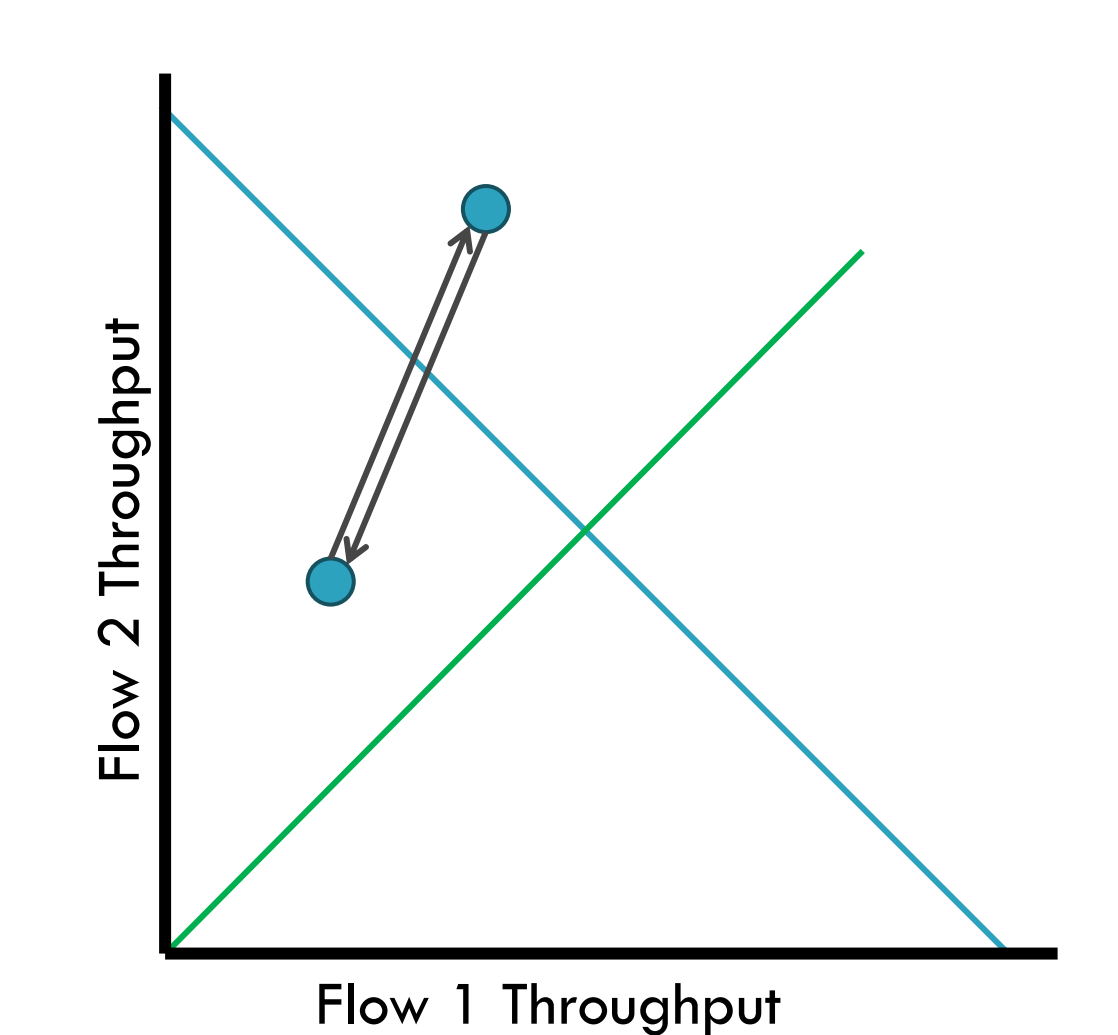

### Additive Increase, Multiplicative Decrease

- **46**
	- □ Converges to stable and fair cycle
- □ Symmetric around *y*=*x*

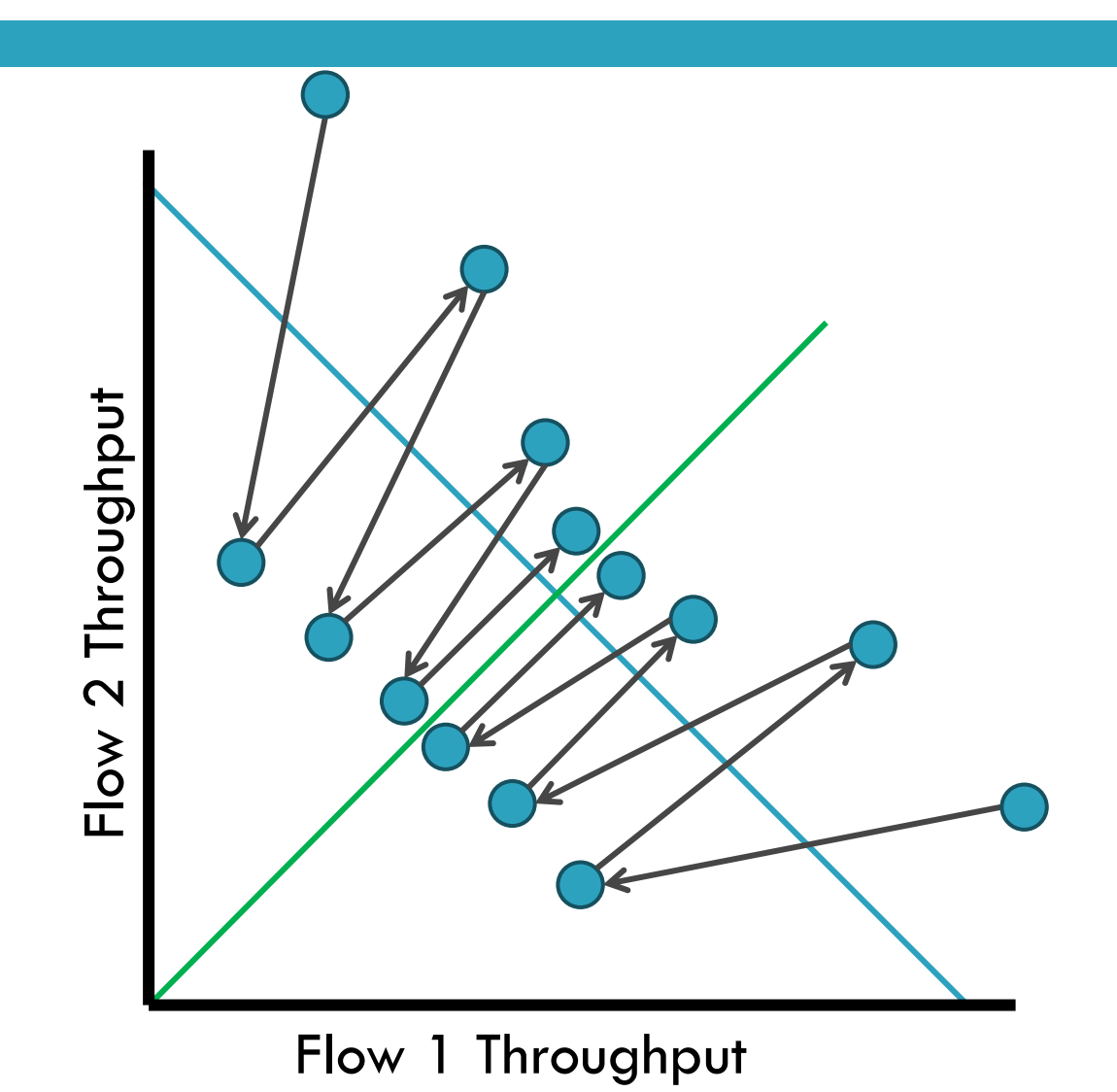

# Implementing Congestion Control

- $\Box$  Maintains three variables:
	- *<u>E</u>* cwnd: congestion window
	- **a** adv wnd: receiver advertised window
	- *ssthresh*: threshold size (used to update *cwnd*)
- For sending, use: *wnd* = *min(cwnd, adv\_wnd*)
- □ Two phases of congestion control
	- 1. Slow start (*cwnd* < *ssthresh*)
		- Probe for bottleneck bandwidth
	- 2. Congestion avoidance (*cwnd* >= *ssthresh*)
		- AIMD

### Slow Start

#### **48**

- Goal: reach knee quickly
- $\Box$  Upon starting (or restarting) a connect $\mathbf{\bar{\bar{p}}}$ h
	- $C$  cwnd =1
	- *ssthresh* = *adv\_wnd*

■ Each time a segment is ACKed, *cwnd*++

- □ Continues until...
	- *ssthresh* is reached
	- **O**r a packet is lost
- □ Slow Start is not actually slow
	- *<u>E</u>* cwnd increases exponentially

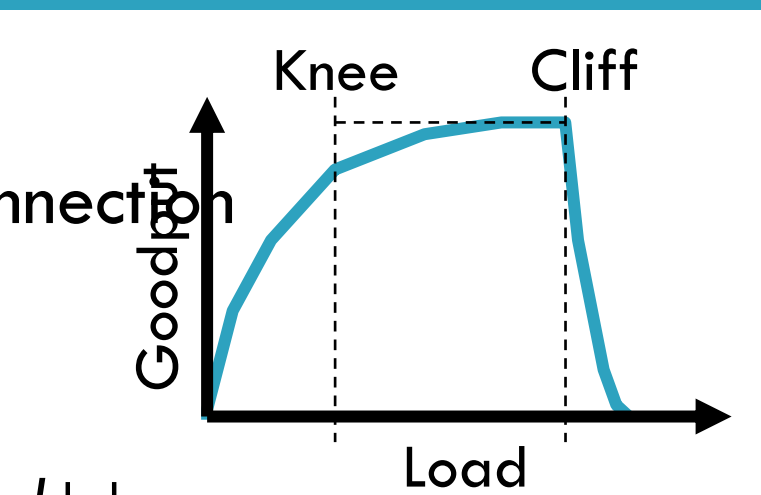

### Slow Start Example

- *cwnd* grows rapidly
- □ Slows down when...
	- *cwnd >= ssthresh*
	- **Or a packet drops**

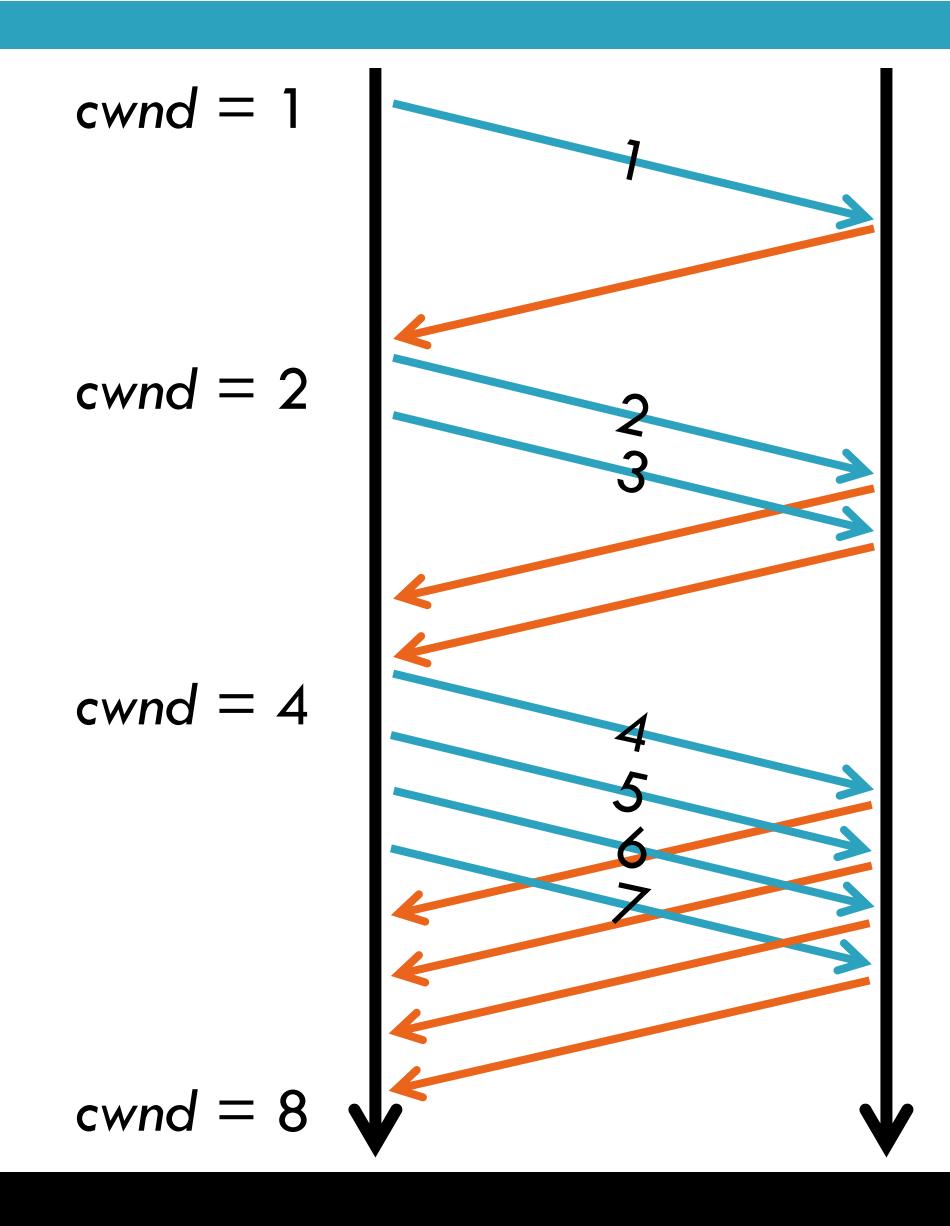

### Congestion Avoidance

- **50**
	- AIMD mode
	- *ssthresh* is lower-bound guess about location of the knee
- **If** *cwnd >= ssthresh* **then** each time a segment is ACKed increment *cwnd by 1/cwnd (cwnd += 1/cwnd).*
- □ So cwnd is increased by one only if all segments have been acknowledged

### Congestion Avoidance Example

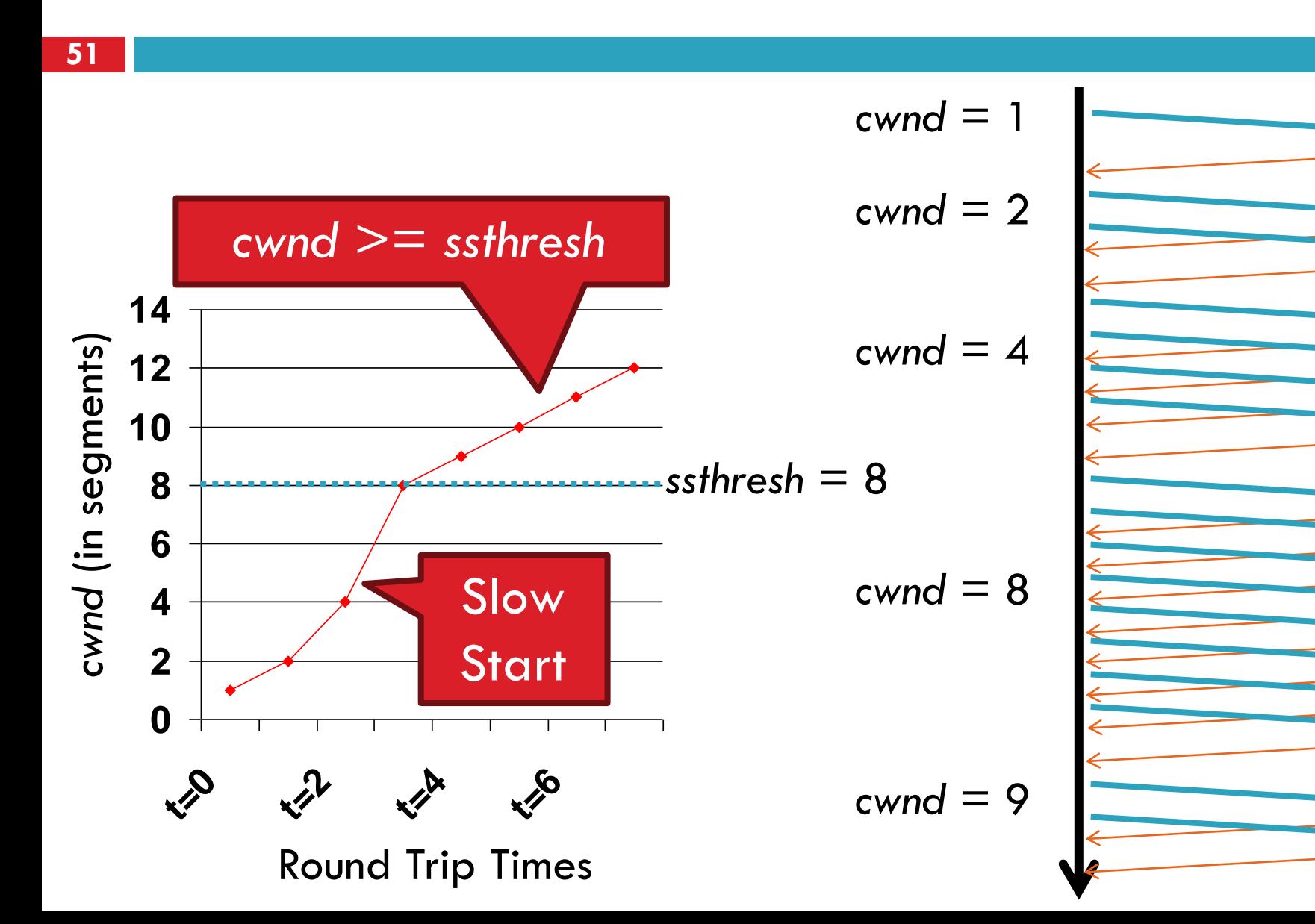

### TCP Pseudocode

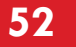

```
Initially:
       \text{cwnd} = 1;
       ssthresh = adv wnd;
New ack received:
      if (cwnd < ssthresh) 
          /* Slow Start*/
          cwnd = cwnd + 1;else
          /* Congestion Avoidance */
          cwnd = cwnd + 1/cwnd;Timeout:
       /* Multiplicative decrease */
      ssthresh = cwnd/2;cwnd = 1;
```
### The Big Picture

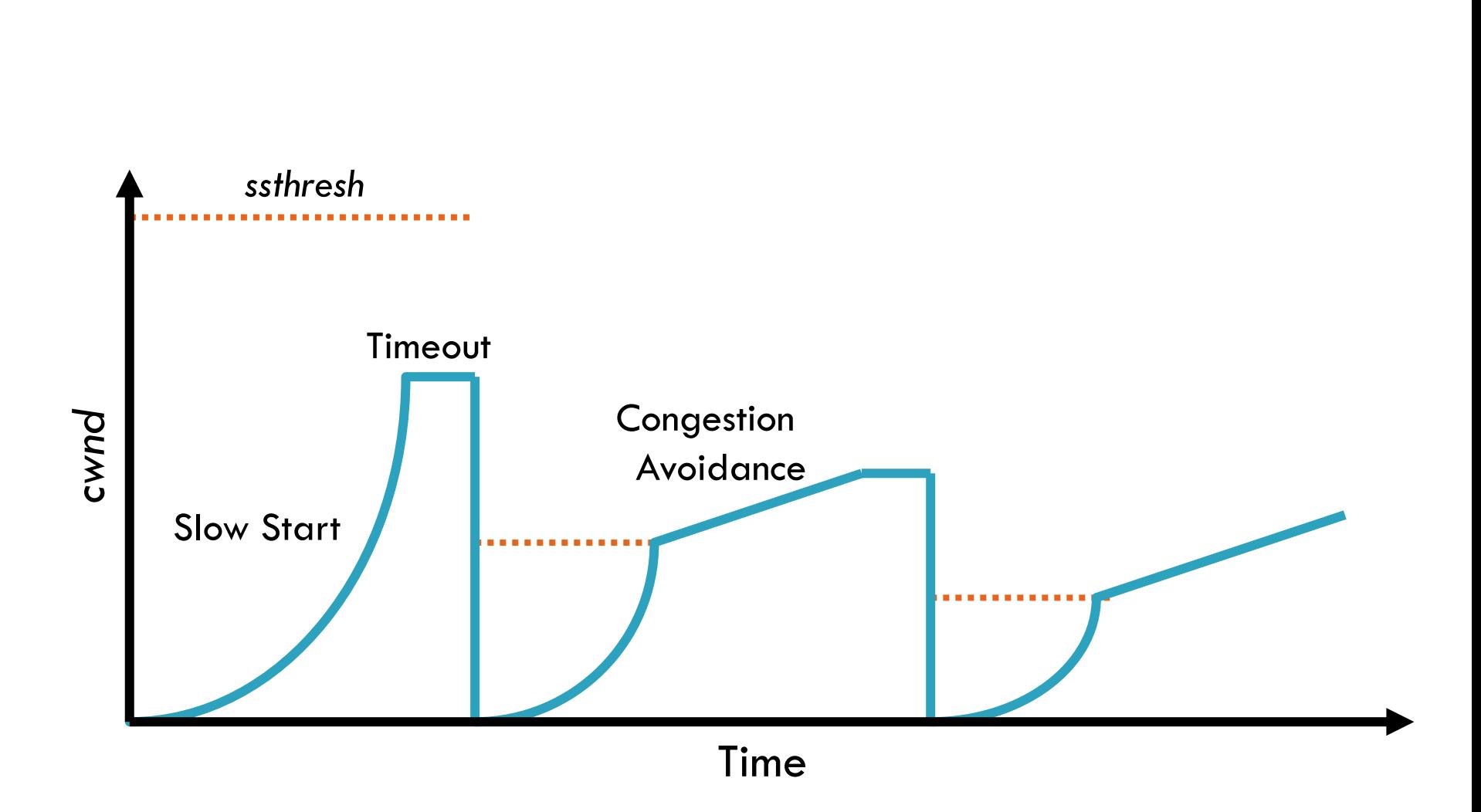

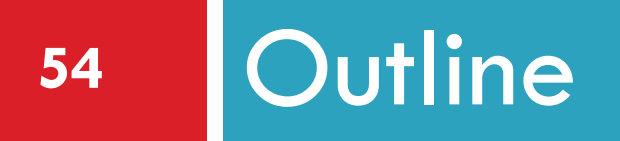

- ❑ UDP
- ❑ TCP
- ❑ Congestion Control
- ❑ Evolution of TCP
- ❑ Problems with TCP

## The Evolution of TCP

- $\Box$  Thus far, we have discussed TCP Tahoe **Original version of TCP**
- □ However, TCP was invented in 1974!
	- $\blacksquare$  Today, there are many variants of TCP
- □ Early, popular variant: TCP Reno
	- **□** Tahoe features, plus...
	- **O** Fast retransmit
	- **Fast recovery**

### TCP Reno: Fast Retransmit

- □ Problem: in Tahoe, if segment is lost, there is a long wait until the RTO
- Reno: retransmit after 3 duplicate ACKs

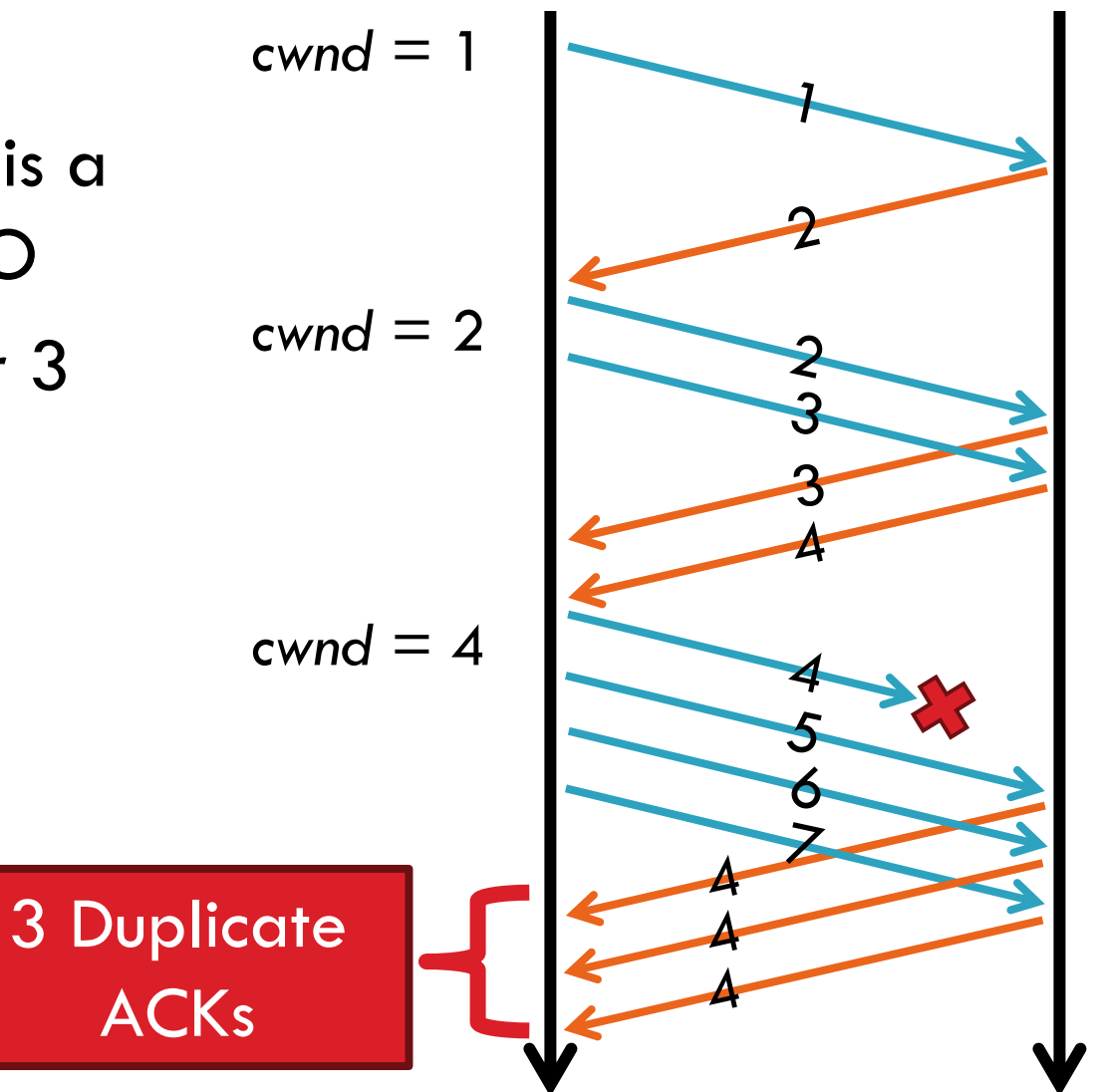

### TCP Reno: Fast Recovery

- **57**
- After a fast-retransmit set *cwnd* to *ssthresh/2*
	- i.e. don't reset *cwnd* to 1
	- **E** Avoid unnecessary return to slow start
	- **Prevents expensive timeouts**
- □ But when RTO expires still do *cwnd* = 1
	- **E** Return to slow start, same as Tahoe
	- **Indicates packets aren't being delivered at all**
	- $\blacksquare$  i.e. congestion must be really bad

## Fast Retransmit and Fast Recovery

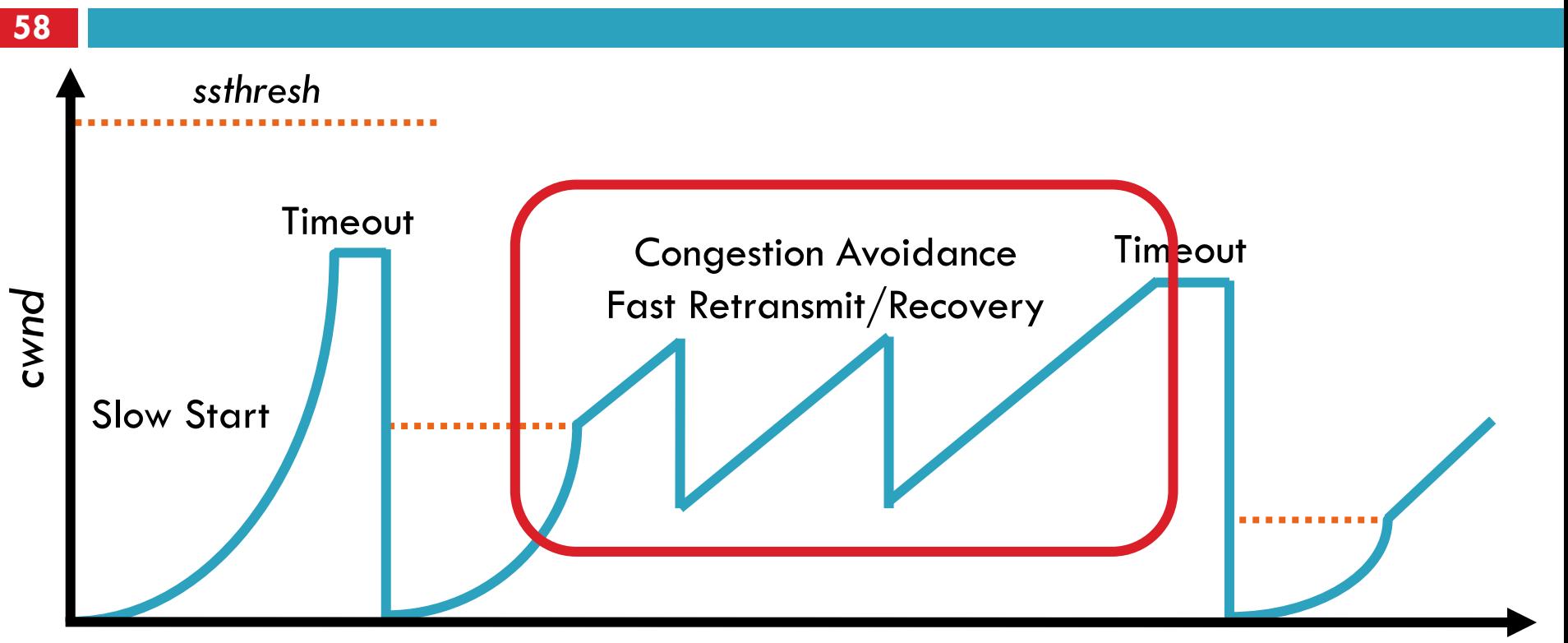

Time

□ At steady state, *cwnd* oscillates around the optimal window size

□ TCP always forces packet drops

## Many TCP Variants…

- $\square$  Tahoe: the original
	- **D** Slow start with AIMD
	- **D** Dynamic RTO based on RTT estimate
- □ Reno: fast retransmit and fast recovery
- □ NewReno: improved fast retransmit
	- **Reduce number of retransmissions**
	- **<u>n</u>** Window inflation
- Vegas: delay-based congestion avoidance
- □ And many, many, many more...

### TCP in the Real World

#### **60**

□ What are the most popular variants today?

■ Key problem: TCP performs poorly on high bandwidth-delay product networks (like the modern Internet)

### **Q** Compound TCP (Windows)

- Based on Reno
- Uses two congestion windows: delay based and loss based
- Thus, it uses a compound congestion controller
- **O** TCP CUBIC (Linux)
	- Enhancement of BIC (Binary Increase Congestion Control)
	- Window size controlled by cubic function
	- Parameterized by the time *T* since the last dropped packet
- Other: BBR TCP, multi-path TCP, and QUIC (UDP-based), and various data center solutions, for example, …

### High Bandwidth-Delay Product

- $\Box$  Key Problem: TCP performs poorly when
	- $\blacksquare$  The capacity of the network (bandwidth) is large
	- $\blacksquare$  The delay (RTT) of the network is large
	- **□ Or, when bandwidth \* delay is large** 
		- $\blacksquare$  b  $*$  d = maximum amount of in-flight data in the network
		- a.k.a. the bandwidth-delay product
- □ Why does TCP perform poorly?
	- **O** Slow start and additive increase are slow to converge
	- **TTCP** is ACK clocked
		- i.e. TCP can only react as quickly as ACKs are received
		- Large RTT  $\rightarrow$  ACKs are delayed  $\rightarrow$  TCP is slow to react

### Goals

### □ Fast window growth

- **O** Slow start and additive increase are too slow when bandwidth is large
- **□ Want to converge more quickly**
- □ Maintain fairness with other TCP variants
	- Window growth cannot be too aggressive
- $\Box$  Improve RTT fairness
	- **O** TCP Tahoe/Reno flows are not fair when RTTs vary widely
- □ Simple implementation

## Compound TCP Implementation

- Default TCP implementation in Windows
- □ Key idea: split *cwnd* into two separate windows **O** Traditional, loss-based window **D** New, delay-based window
- *wnd* = min(*cwnd + dwnd*, *adv\_wnd*)
	- *<u>E</u>* cwnd is controlled by AIMD
	- *dwnd* is the delay window
- Rules for adjusting *dwnd:*
	- If RTT is increasing, decrease *dwnd* (*dwnd* >= 0)
	- $\blacksquare$  If RTT is decreasing, increase dwnd
	- $\blacksquare$  Increase/decrease are proportional to the rate of change

### Compound TCP Example

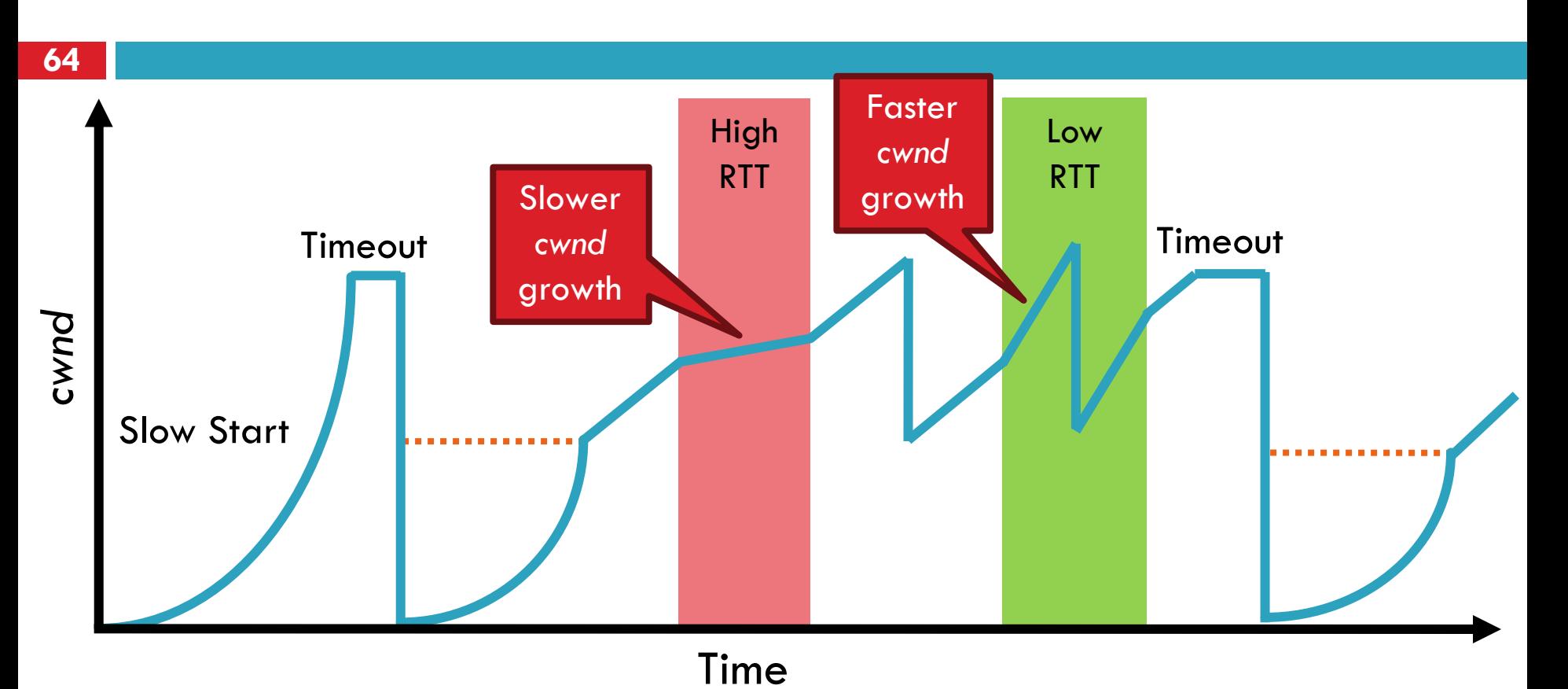

- Aggressiveness corresponds to changes in RTT
- Advantages: fast ramp up, more fair to flows with different RTTs
- Disadvantage: must estimate RTT, which is very challenging

### TCP CUBIC Implementation

**65**

Default TCP implementation in Linux □ Replace AIMD with cubic function

 $W_{cubic} = C(T - K)^{3} + W_{max}$ 

C is a scaling constant, and K =  $\sqrt[3]{\frac{W_{max}\beta}{C}}$ 

 $(1)$ 

 $\Box$  B  $\rightarrow$  a constant fraction for multiplicative increase  $\blacksquare$  T  $\rightarrow$  time since last packet drop **□ W\_max → cwnd when last packet dropped** 

# TCP CUBIC Example

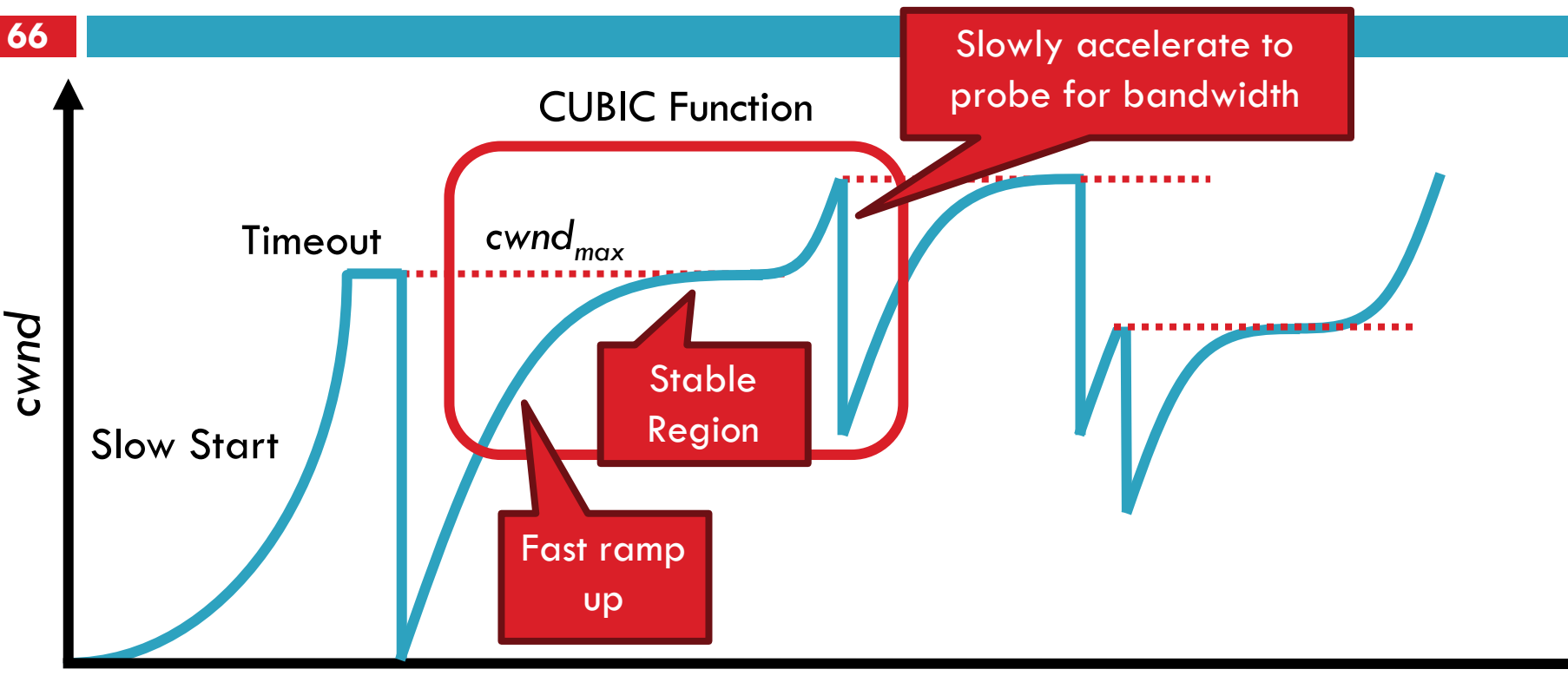

Time

- $\Box$  Less wasted bandwidth due to fast ramp up
- □ Stable region and slow acceleration help maintain fairness
	- $\blacksquare$  Fast ramp up is more aggressive than additive increase
	- To be fair to Tahoe/Reno, CUBIC needs to be less aggressive

### Simulations of CUBIC Flows

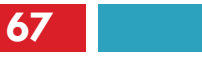

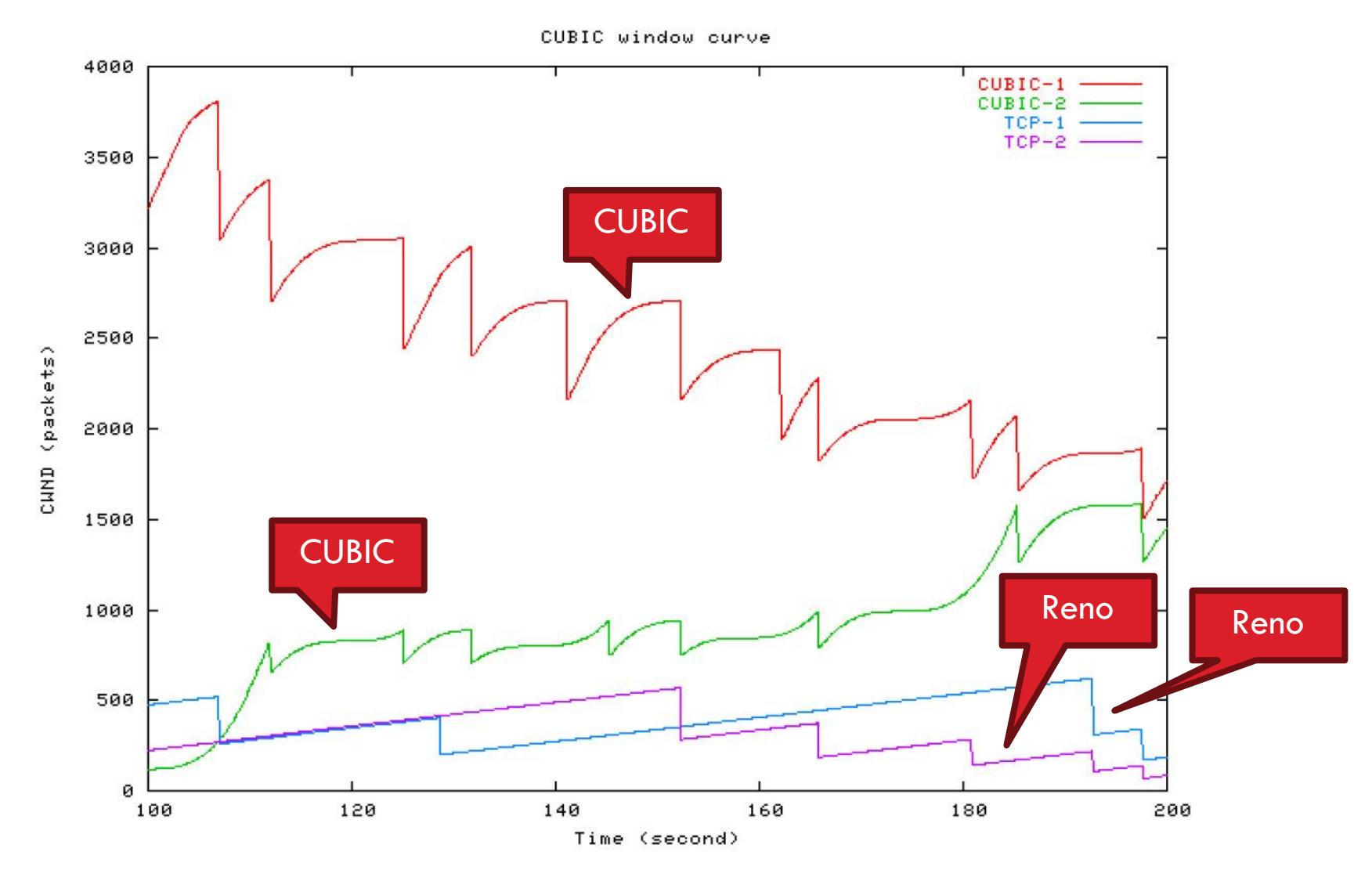

### BBR (Add slide(s) …)

# Deploying TCP Variants

- □ TCP assumes all flows employ TCP-like congestion control **TCP-friendly or TCP-compatible** Violated by UDP :(
- $\Box$  If new congestion control algorithms are developed, they must be TCP-friendly
- $\Box$  Be wary of unforeseen interactions
	- **D** Variants work well with others like themselves
	- **□** Different variants competing for resources may trigger unfair, pathological behavior

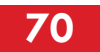

### Issues with TCP

- $\Box$  The vast majority of Internet traffic is TCP
- $\Box$  However, many issues with the protocol
	- **<u>E</u>** Lack of fairness
	- **O** Synchronization of flows
	- **Poor performance with small flows**
	- **Really poor performance on wireless networks**
	- **□** Susceptibility to denial of service

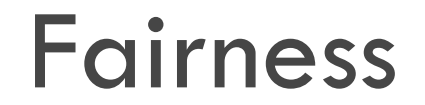

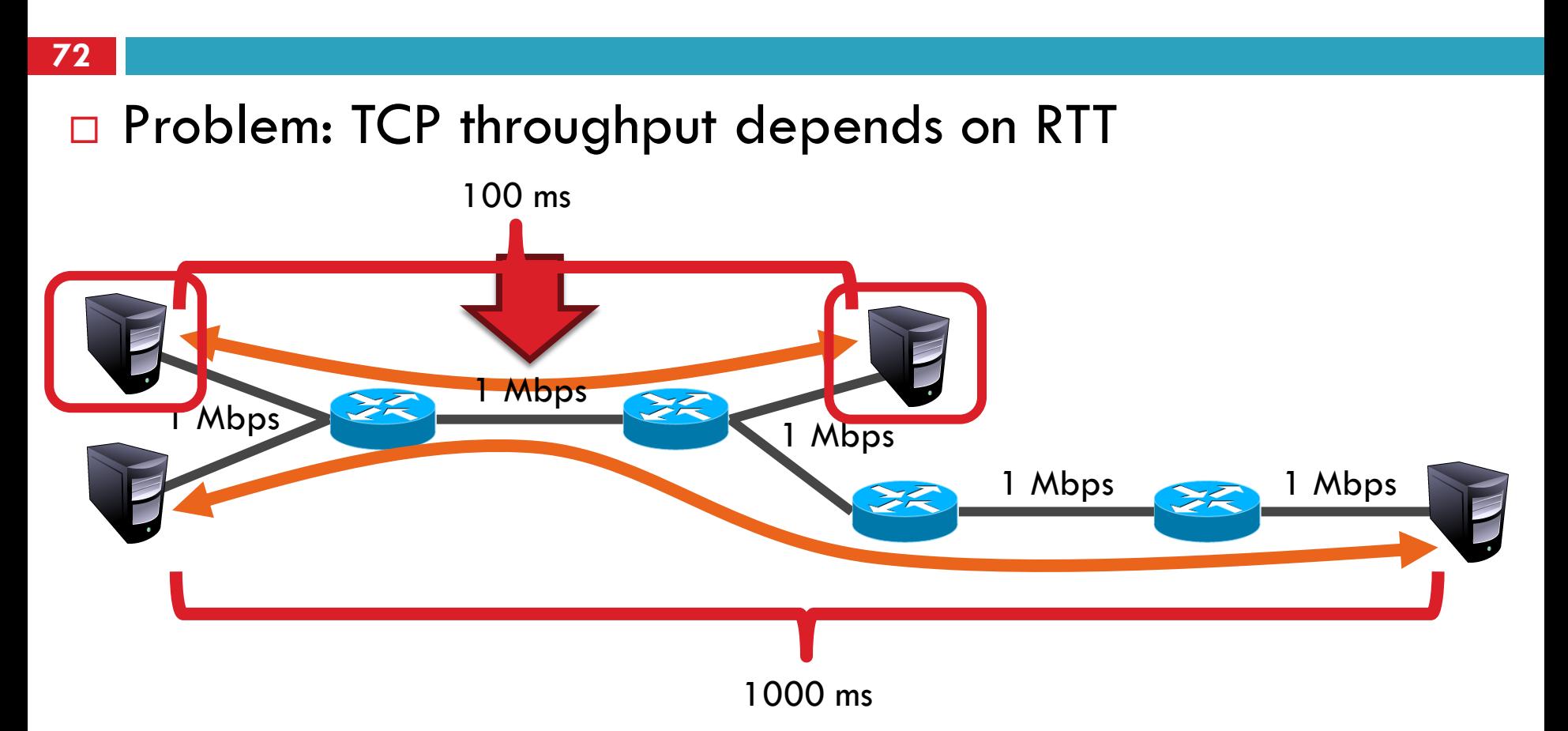

- □ ACK clocking makes TCP inherently unfair
- □ Possible solution: maintain a separate delay window **Implemented by Microsoft's Compound TCP**

## Synchronization of Flows

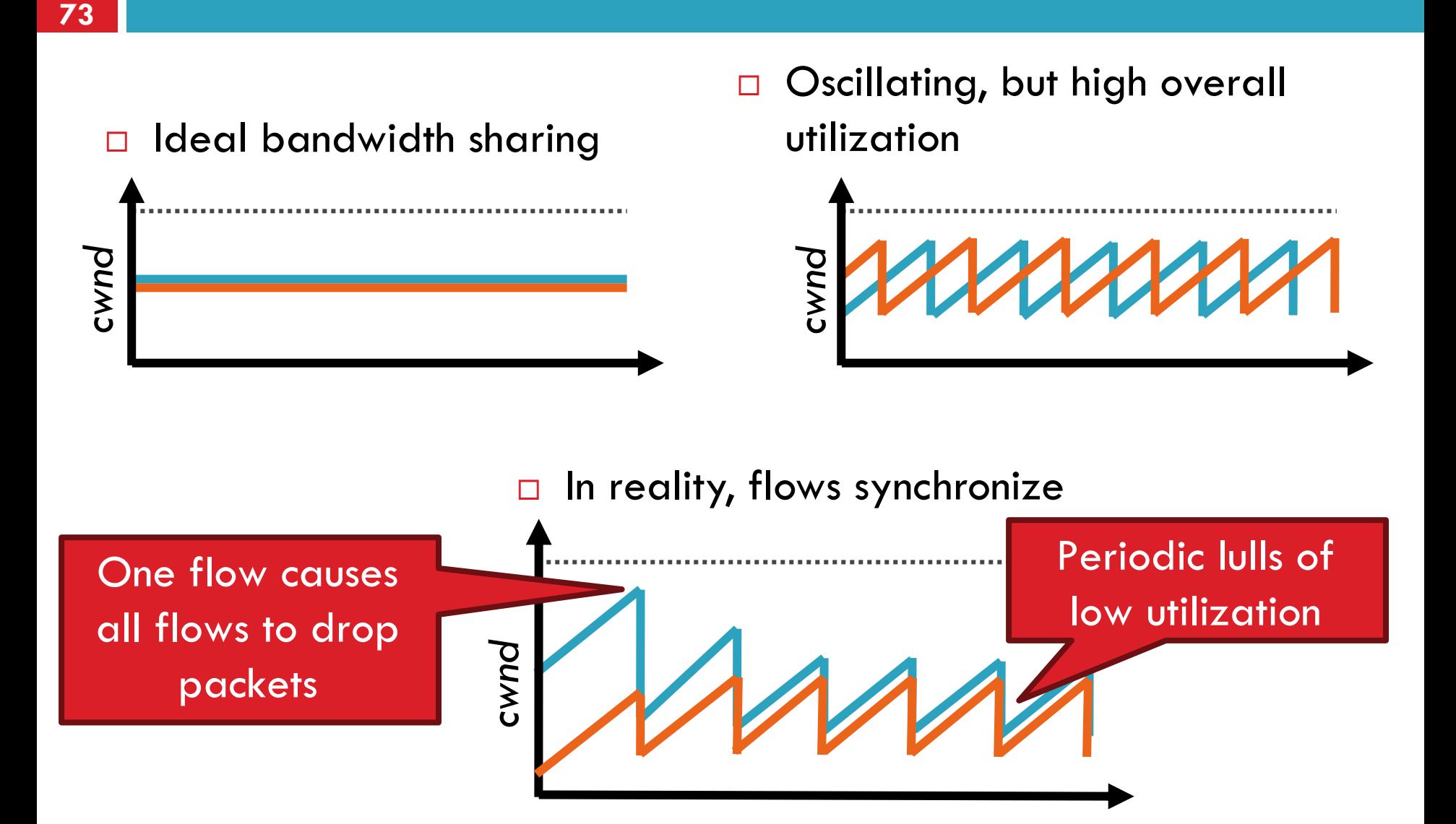

### Small Flows

- **74**
	- $\Box$  Problem: TCP is biased against short flows
		- $\blacksquare$  1 RTT wasted for connection setup (SYN, SYN/ACK) *cwnd* always starts at 1
- □ Vast majority of Internet traffic is short flows ■ Mostly HTTP transfers, <100KB **D** Most TCP flows never leave slow start!
- □ Proposed solutions (driven by Google):
	- Increase initial *cwnd* to 10
	- **O** TCP Fast Open: use cryptographic hashes to identify receivers, eliminate the need for three-way handshake
#### Wireless Networks

- $\Box$  Problem: Tahoe and Reno assume loss  $\Xi$  congestion
	- **T** True on the WAN, bit errors are very rare
	- **O** False on wireless, interference is very common
- $\Box$  TCP throughput  $\sim$  1/sqrt(drop rate)
	- **Exen a few interference drops can kill performance**
- □ Possible solutions:
	- **Break layering, push data link info up to TCP**
	- **□** Use delay-based congestion detection (TCP Vegas)
	- **EXplicit congestion notification (ECN)**

# Denial of Service

- **76**
	- $\Box$  Problem: TCP connections require state
		- $\blacksquare$  Initial SYN allocates resources on the server
		- **□** State must persist for several minutes (RTO)
- □ SYN flood: send enough SYNs to a server to allocate all memory/meltdown the kernel
- □ Solution: SYN cookies
	- **E** Idea: don't store initial state on the server
	- **E** Securely insert state into the SYN/ACK packet
	- **O** Client will reflect the state back to the server

# SYN Cookies

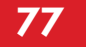

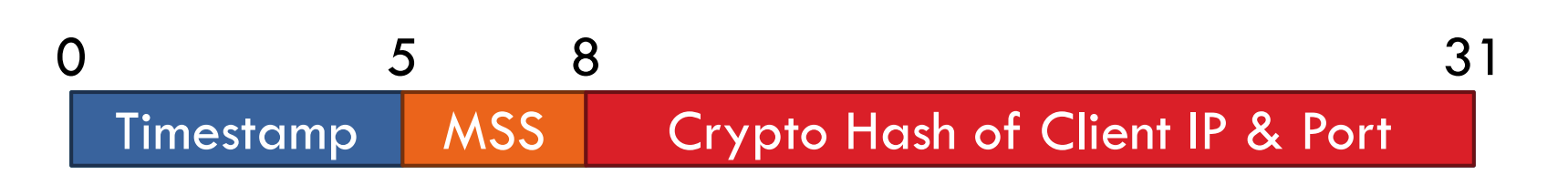

- □ Did the client really send me a SYN recently?
	- **O** Timestamp: freshness check
	- Cryptographic hash: prevents spoofed packets
- □ Maximum segment size (MSS)
	- **u** Usually stated by the client during initial SYN
	- **□** Server should store this value...
	- **E** Reflect the clients value back through them

# SYN Cookies in Practice

#### **78**

#### □ Advantages

- **E** Effective at mitigating SYN floods
- **O** Compatible with all TCP versions
- **Only need to modify the server**
- No need for client support

#### □ Disadvantages

- **E** MSS limited to 3 bits, may be smaller than clients actual MSS
- Server forgets all other TCP options included with the client's **SYN** 
	- SACK support, window scaling, etc.

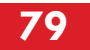

#### More slides …

# What Should the Receiver ACK?

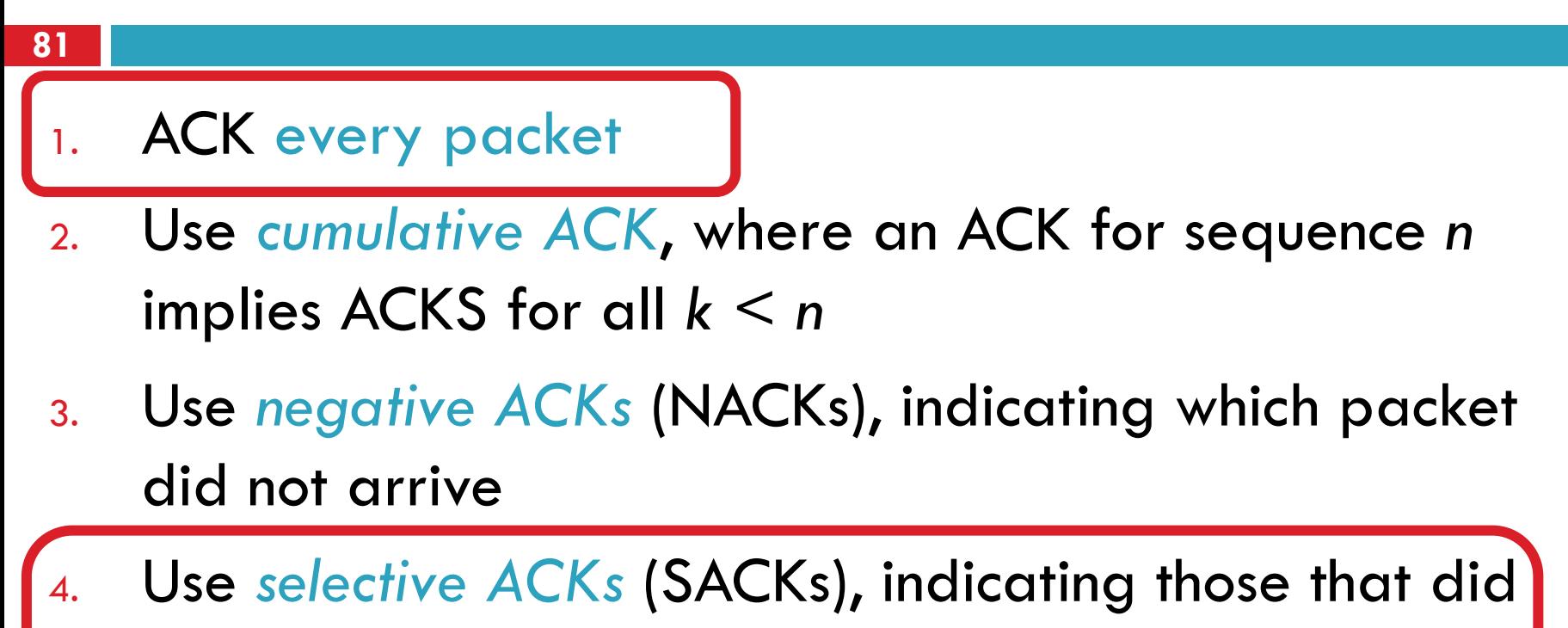

arrive, even if not in order

SACK is an actual TCP extension

### Sequence Numbers, Revisited

- □ 32 bits, unsigned
	- Why so big?
- □ For the sliding window you need...
	- $\blacksquare$  Sequence # Space |  $> 2$   $*$  | Sending Window Size |  $\Box$  2<sup>32</sup> > 2<sup>\*</sup> 2<sup>16</sup>
- □ Guard against stray packets
	- **IP** packets have a maximum segment lifetime (MSL) of 120 seconds
		- i.e. a packet can linger in the network for 2 minutes
	- Sequence number would wrap around at 286Mbps
		- What about GigE? PAWS algorithm + TCP options

# Silly Window Syndrome

- $\square$  Problem: what if the window size is very small?
	- Multiple, small packets, headers dominate data

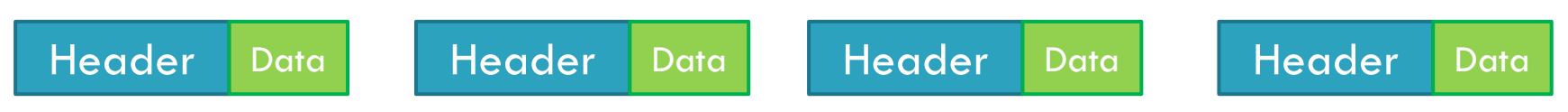

- □ Equivalent problem: sender transmits packets one byte at a time
	- 1. for (int  $x = 0$ ;  $x <$  strlen(data);  $++x$ )
	- 2. write(socket, data  $+ x$ , 1);

# Nagle's Algorithm

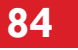

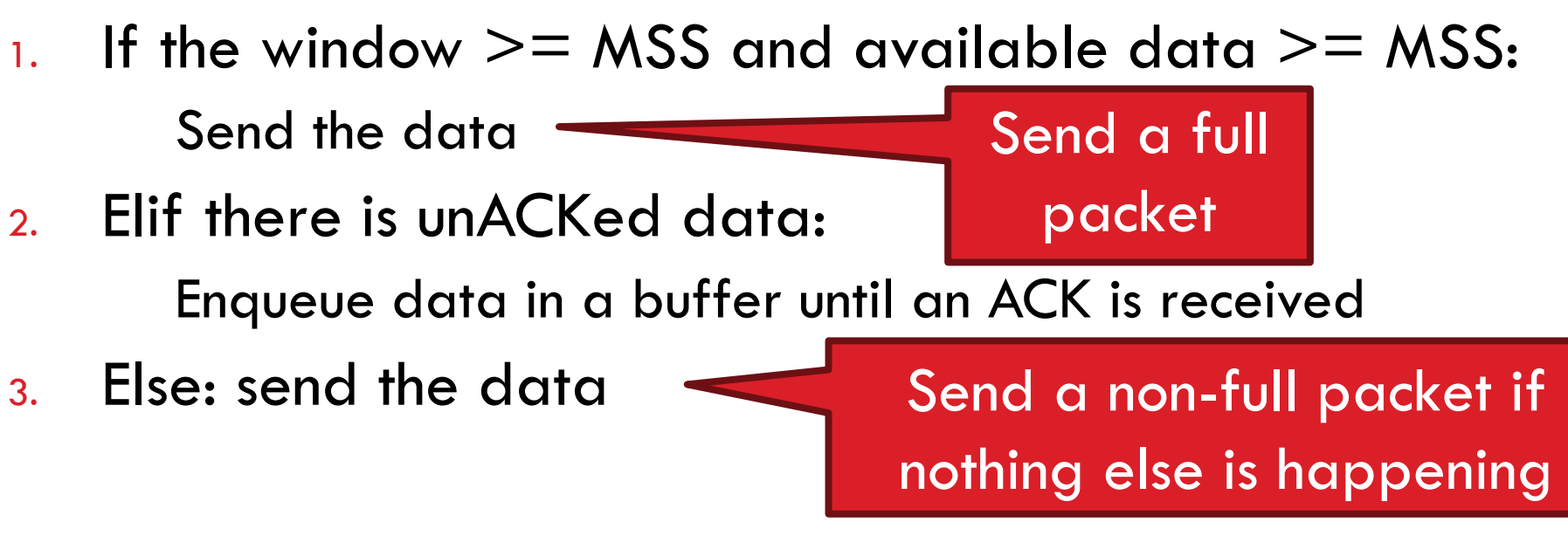

- □ Problem: Nagle's Algorithm delays transmissions
	- **D** What if you need to send a packet immediately?
	- 1. int flag  $= 1;$
	- 2. setsockopt(sock, IPPROTO\_TCP, TCP\_NODELAY, (char \*) &flag, sizeof(int));

# Challenge of RTO in data centers

**85**

**Wait** 

RTO

**Wait** 

RTO

**Wait** 

RTO

#### $\Box$  TCP Incast problem – E.g. Hadoop, Map Reduce, HDFS, **GFS**

Many senders sending simultaneously to receiver

Challenges:

Need to break synchronization

RTO estimation designed for wide area

Data centers have much smaller RTT

Buffer at switch fills and packets are lost! No ACKs will come back  $\odot$ 

# TCP Perspectives

- □ Cerf/Kahn
	- **Provide flow control**
	- **O** Congestion handled by retransmission
- Jacobson / Karels
	- **D** Need to avoid congestion
	- **RTT** estimates critical
	- Queuing theory can help
- Winstein/Balakrishnan
	- **O** TCP is maximizing an objective function
		- Fairness/efficiency
		- Throughput/delay
	- **Let a learning program pick the best fit for your environment**

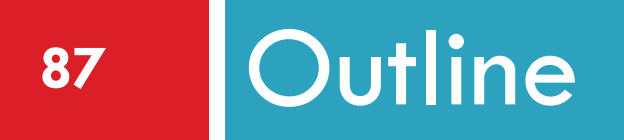

- ❑ UDP
- ❑ TCP
- ❑ Congestion Control
- ❑ Evolution of TCP
- ❑ Common TCP options
- ❑ Problems with TCP

# Common TCP Options

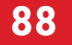

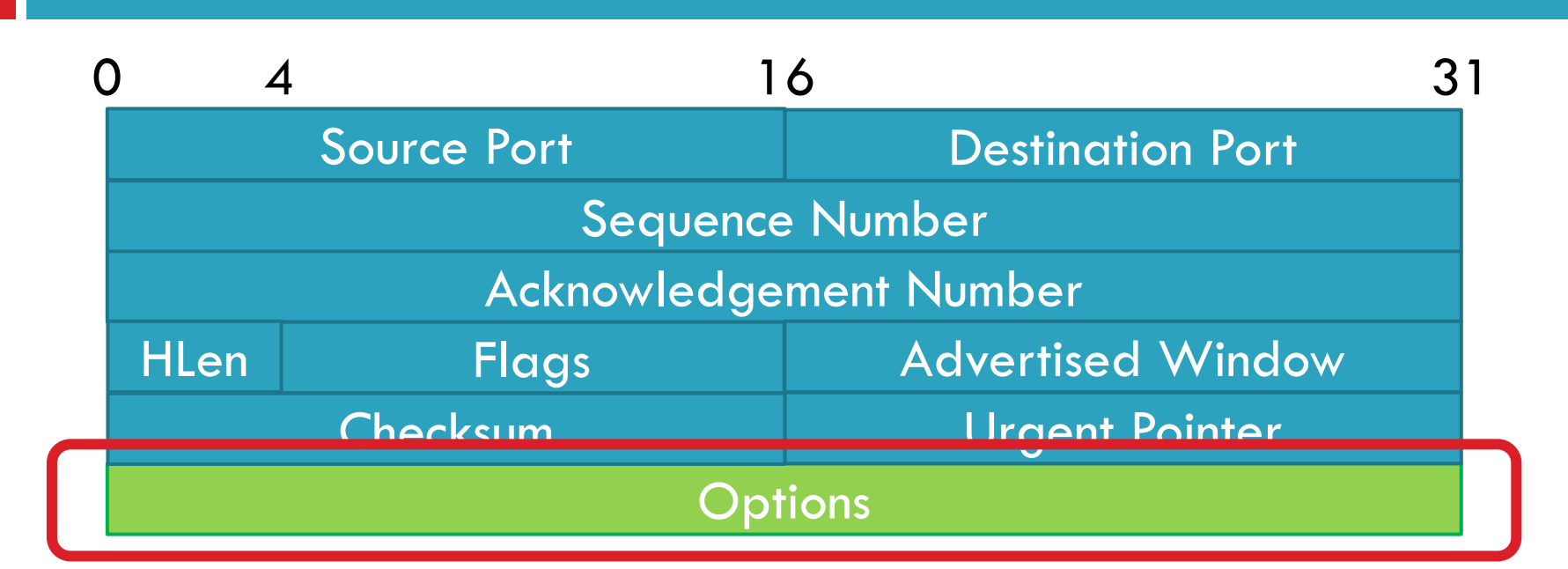

- □ Window scaling
- □ SACK: selective acknowledgement
- □ Maximum segment size (MSS)
- Timestamp

# Window Scaling

- **89**
- $\Box$  Problem: the advertised window is only 16-bits
	- **E** Effectively caps the window at 65536B, 64KB
	- Example: 1.5Mbps link, 513ms RTT

 $(1.5Mbps * 0.513s) = 94KB$ 

 $64KB / 94KB = 68%$  of maximum possible speed

- □ Solution: introduce a window scaling value
	- $\blacksquare$  wnd  $\blacksquare$  adv wnd  $\lt\lt$  wnd scale;
	- **E** Maximum shift is 14 bits, 1GB maximum window

# SACK: Selective Acknowledgment

**90**

□ Problem: duplicate ACKs only tell us about 1 missing packet Multiple rounds of dup ACKs needed to fill all holes

□ Solution: selective ACK

- **Include received, out-of-order** sequence numbers in TCP header
- **EXplicitly tells the sender about holes** in the sequence

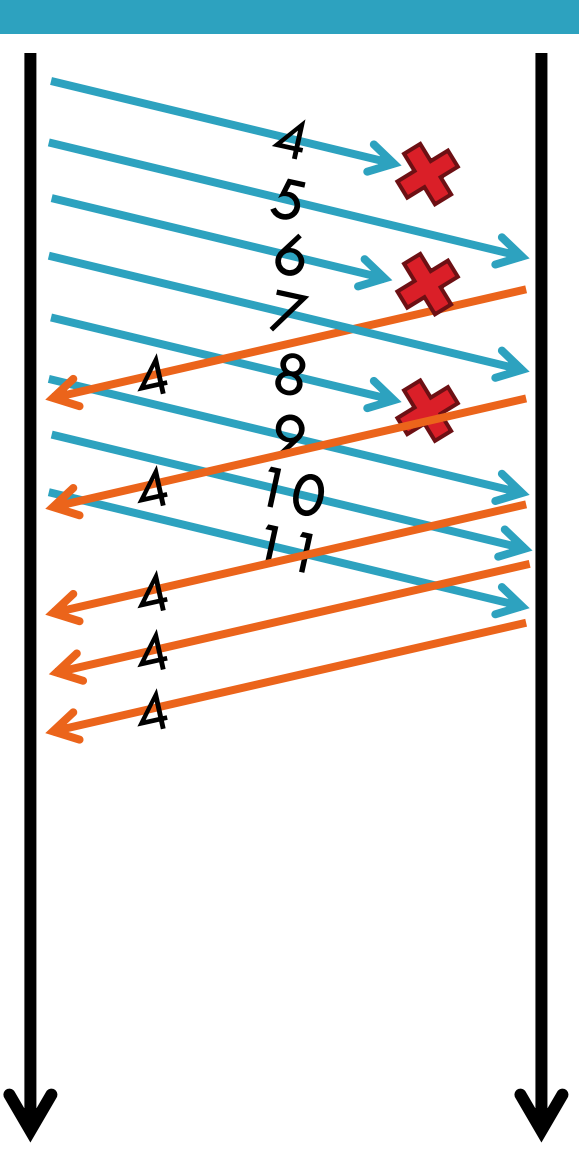

# Other Common Options

- □ Maximum segment size (MSS)
	- **E** Essentially, what is the hosts MTU
	- **O** Saves on path discovery overhead
- □ Timestamp
	- When was the packet sent (approximately)?
	- **<u>E</u>** Used to prevent sequence number wraparound
	- **PAWS** algorithm

### QUIC (Add slide(s) …)